## **الجمهورية الجزائرية الديمقراطية الشعبية**

**وزارة التربية الوطنية**

**مديرية التربية لوالية البويرة امتحان بكالوريا تجريبي للتعليم الثانوي دورة ماي : 2023 : اختبار في مادة الهندسة الكهربائية المدة04: ساو30 د**

**عمى المترشح ان يختار أحد الموضوعين الموضوع األول نظام آلي لغمق وفرز قارورات الزيت** يحتوي الموضوع عمى 14 صفحة: - :العرض من الصفحة1 إلى الصفحة 8 –العمل المطلوب : من الصفحة 9 إلى الصفحة 10<br>–وثائق الإجابة : من الصفحة 11 إلى الصفحة 14 **دفتر الشروط** : **.1ىدف التألية:** ييدف ىذا النظام إلى غمق وفرز وتجميع قارورات الزيت ذات سعة **2** لتر و**4** . لتر **.2 وصف التشغيل**: **-** تصل القارورات بواسطة بساط اإلتيان يديره المحرك) **1M )** إلى المركز األول فيتم الكشف عنيا بواسطة ممتقط الوزن **P** ذو وضعيتين **1P** و**2P** و بعدىا يحدث في آن واحد مايمي: **:المركز األول غمق القارورة** (وضع السدادة) **:**  - تثبيت القارورة بواسطة **<sup>2</sup>C .** اذا كان - **P** في الوضعية **<sup>1</sup>P** قارورة ) L2 يخرج ذراع ( الرافعة **1C** حتى الضغط عمى 12C .ثم يعود اذا كان **P** في الوضعية **<sup>2</sup>P** قارورة ) L4 يخرج ذراع ( الرافعة **1C** حتى الضغط عمى 11C .ثم يعود **:المركز الثاني الفرز والتجميع:** يتم تقديم القارورة بواسطة بساط التقديم يديره المحرك **2M** حتى الضغط عمى الممتقط**1S**( عمب ذات الحجم الكبير **L4**) أو **2S**(عمب ذات الحجم الصغير **L2**). - تدفع القارورات الكبيرة بواسطة الرافعة **3C** نحو لوحة التجميع**)**منصة نقالة **(** الموضوعة فوق البساط،1 لتجمع في مجموعة تتكون من **12**قارورة ) 4 صفوف في كل صف 3 قارورات ( ، يتم إخالؤىا بواسطة المحرك**1Mpp** ، بحيث على المترشح ان يغتار أهد الموضوع<br>الموضوع على 14 صفحة:<br>الموضوع على 14 صفحة:<br>أن من الصفحة إلى الصفحة 8<br>البرنام.com إلى الصفحة 8<br>البرنام.com إلى الصفحة 11 إلى الصفحة 14<br>البرنام.com إلى على الصفحة 11 إلى الصفحة 14<br>البرنام.com

كمما تجمعت ثالث قارورات **3**=**1N** يدور المحرك**1Mpp** بخطوة .نحو اليمين

- تدفع القارورات الصغيرة بواسطة الرافعة**4C** نحو لوحة التجميع**)**منصة نقالة **(** الموضوعة فوق البساط،2 لتجمع في مجموعة تتكون من **24** قارورة ) 4 صفوف في كل صف 6 قارورات ( ، يتم إخالؤىا بواسطة المحرك**2Mpp** ، بحيث كمما تجمعت ست قارورات **6=2N** يدور المحرك**2Mpp** بخطوة نحو اليسار.

بعد الانتهاء من إحدى عمليتي التجميع يتم دق الجرس لمدة 5 ثواني(5s=1) لتتبيه العامل بامتلاء المنصبة النقالة، لنتم عملية الإخلاء(عملية الإخلاء خارج الدراسة).

- **-3 أنماط التشغيل والتوقف )GEMMA :)**
- تتم تييئة النظام بعد توفير الشروط االبتدائية **CI** وتوفر السدادات)يكشف عنيا بواسطة **2m)**.
- تشغيل التحضير : بوضع المبدلة في الوضعية **Auto** والضغط عمى **الزر Ma** تنطمق عممية الغمق أوال وبوجود قارورة في كل مركز تبدأ دورة اإلنتاج العادي . ) يتم الكشف عمى وجود قارورة في مركز الغمق بواسطة **P** وفي مركز الفرز والتجميع بواسطة **1m )** .
	- وبوضع المبدلة في الوضعية **Manu** يتم اختبار المنفذات دون الحاجة لمترتيب.
		- يتوقف النظام في نياية الدورة بالضغط عمى الزر **Ar** أو عند نفاذ السدادات.
	- :تشغيل الغمق في نياية التشغيل وبالضغط عمى الزر **F** تتوقف عممية الغمق أوال ثم الفرز والتجميع .
- في حالة حدوث خمل أو الضغط عمى زر التوقف اإلستعجالي (**AU** (يتوقف النظام و تقطع التغذية .بعد زوال الخمل إ يتم التحضير إلعادة التشغيل حيث تتم عممية التنظيف و ,عادة التغذية بعد ذلك يضغط العامل عمى زر التييئة **Init** لوضع الجزء المنفذ في الوضعية االبتدائية , عند تحقق ذلك يمكن لدورة جديدة أن تنطمق. المستحق وحد الوسطنطانية التي تتم المستحق التي يتم التي تتم التوافق المستحق التي المستخدم التي التي التي التي ا<br>تنهيئة النظام بعد توفير الشروط الابتدائية O1 وتوفير السدادات(يكشف على التي Ma تنطلق عملية الغلق أولا ويوج<br>وقد
	- **.4االستغالل**: يتطمب عمل النظام حضور عاممين.

- مختص لعمميات القيادة والصيانة الدورية .

- عامل دون اختصاص لمتزويد بالسدادات، ومراقبة المنصتين.

**.5األمن :** حسب االتفاقيات المعمول بيا دوليا في مجال األمن الصناعي.

**.6المناولة الوظيفية** :

**1.6 الوظيفة الشاممة** : مخطط النشاط **-0A**

**W:** طاقة كيربائية وىوائية

**E :** تعميمات االستغالل

**C :** إعدادات

**R أ :** زمنة التأجيل، والعد ) **<sup>1</sup>t2،**N <sup>1</sup>N)

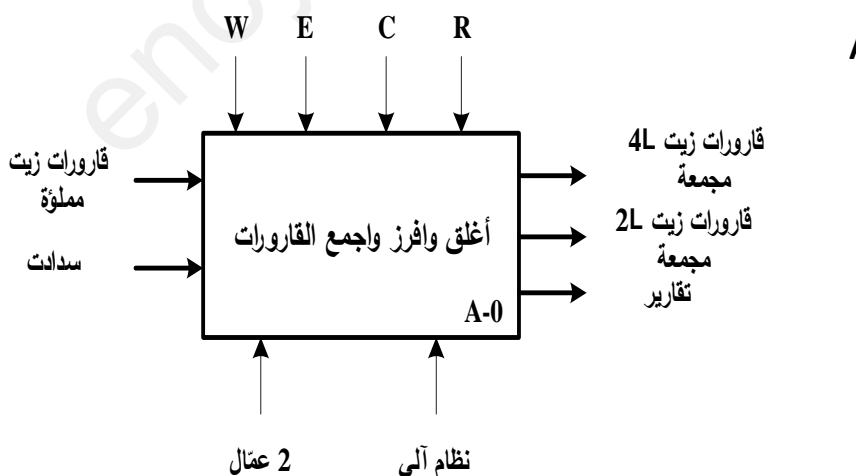

# **2.5 التحميل الوظيفي التنازلي:**

تم تقسيم عمل النظام إلى خمس أشغوالت أساسية: **األشغولة** :**3** أشغولة تجميع قارورات L4 **األشغولة :4** أشغولة تجميع قارورات L2 .  **األشغولة :5** أشغولة اإلتيان بالقارورات.

ا**لأشغولة 1**: أشغولة الغلق (غلق القارورات). الأ**شغولة 2**: أشغولة التقديم (تقديم القارورات في المركز الثاني)

**.6 جدول االختيارات التكنولوجية:**

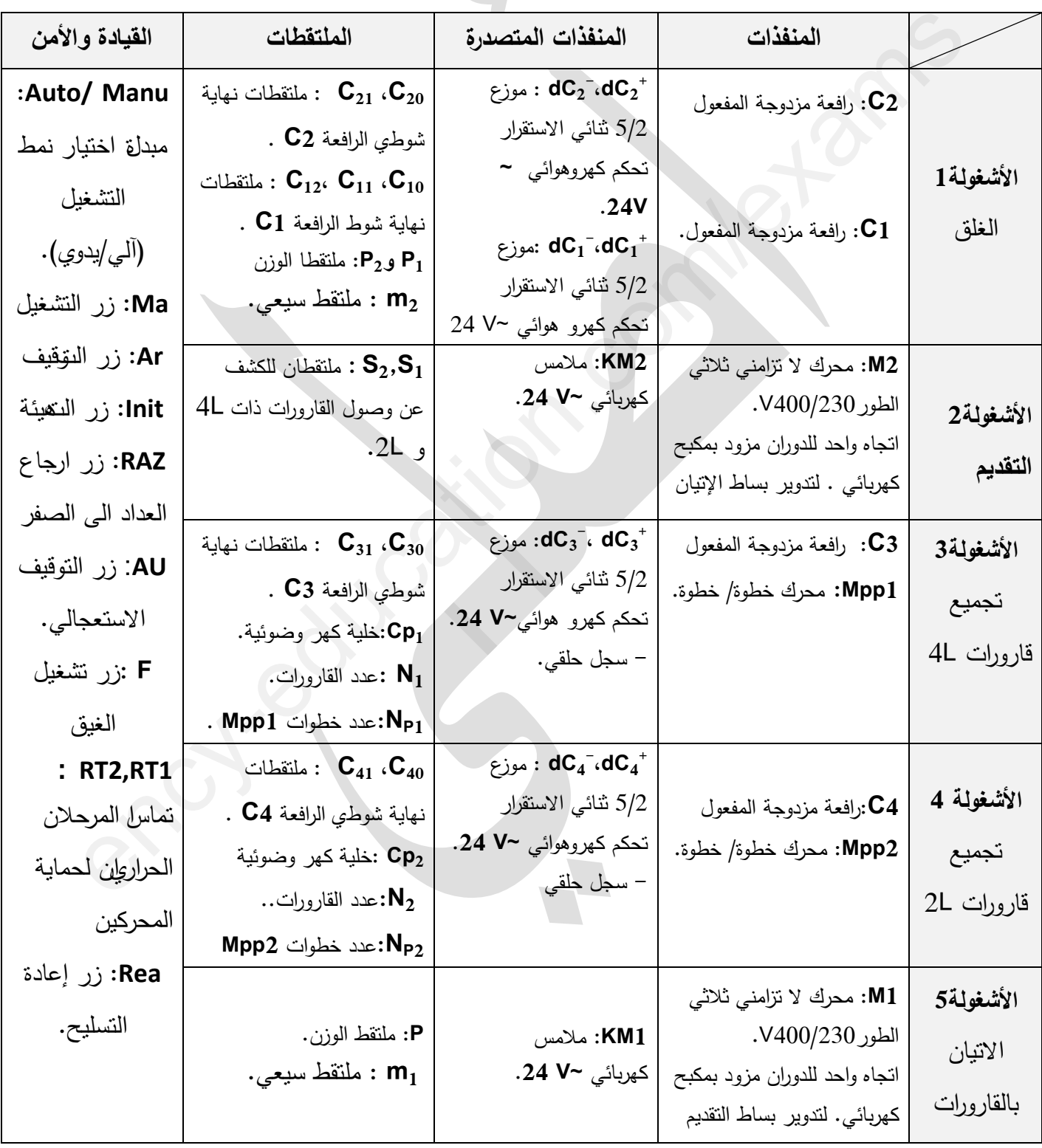

7. المناولة الهيكلية:

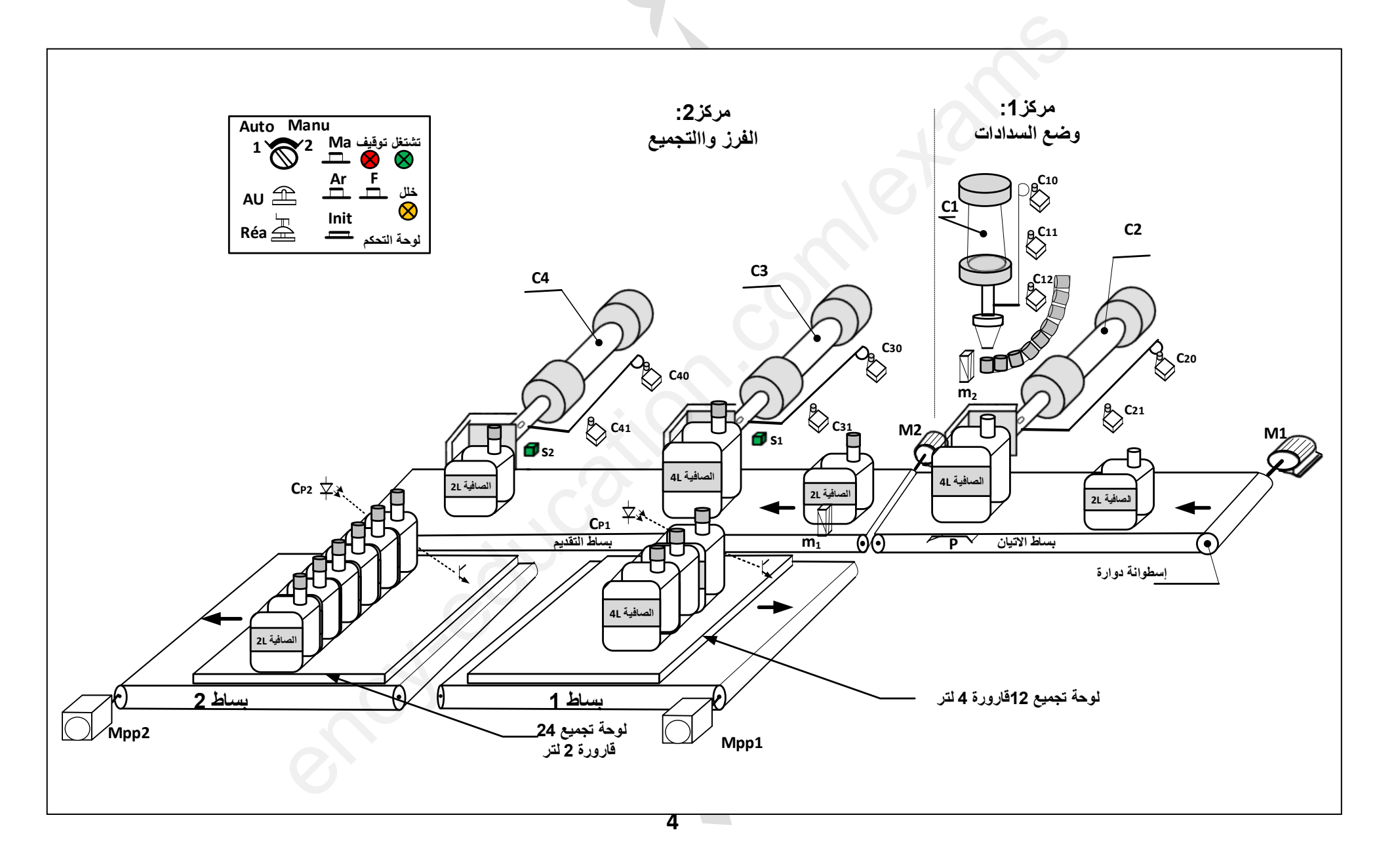

## **:شبكة التغذية HZ50 ،V220/380**

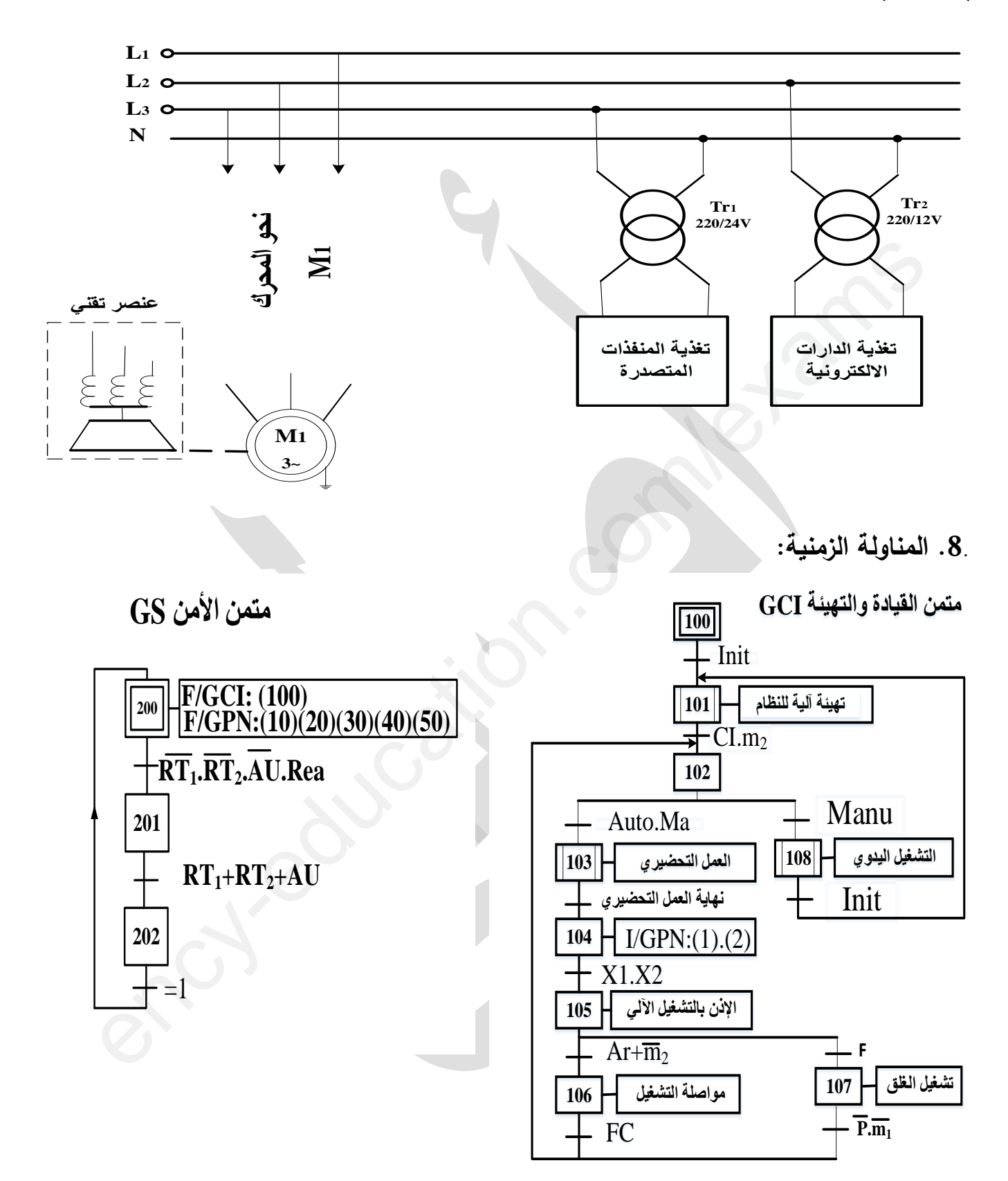

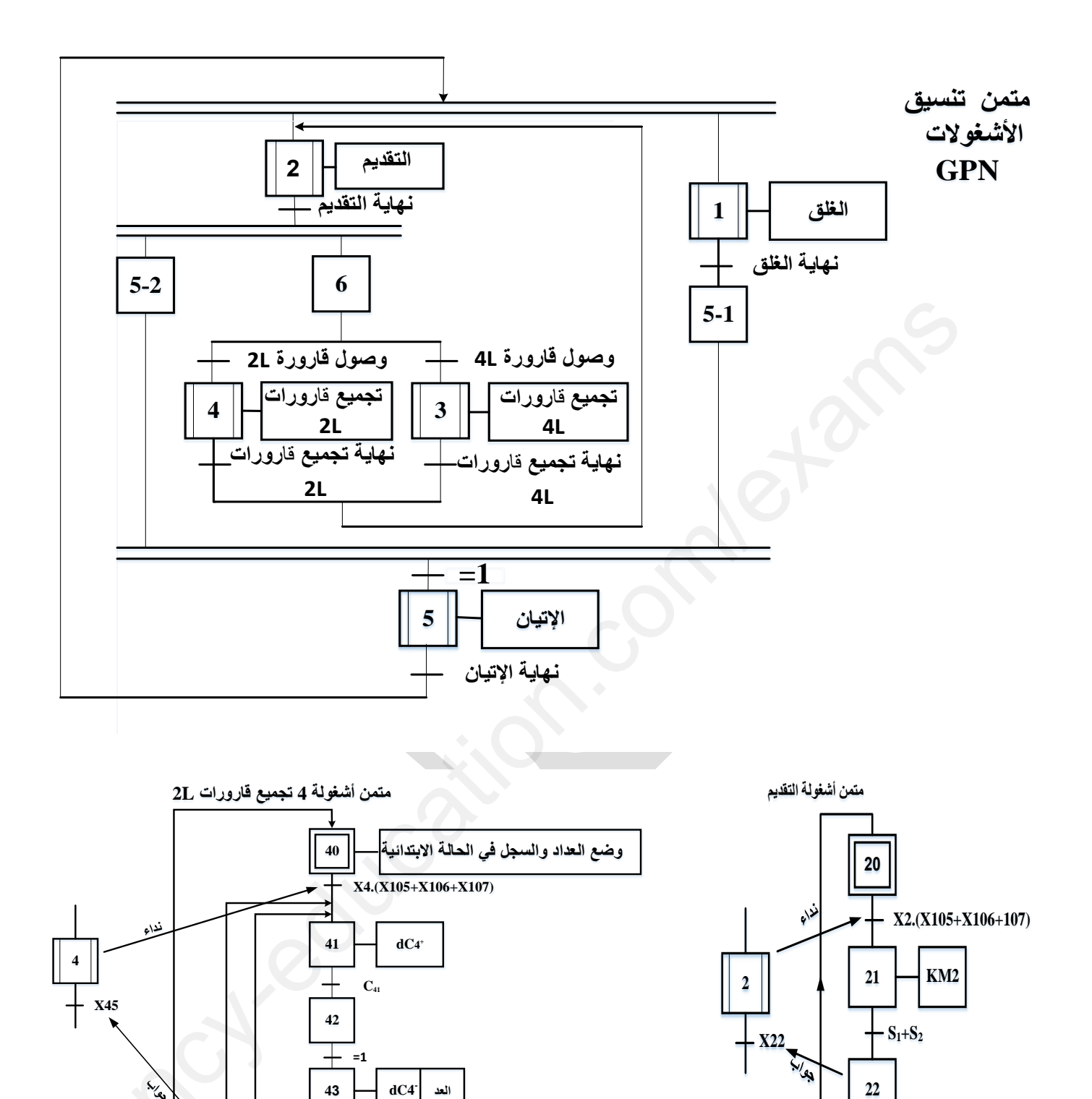

 $\overline{\mathbf{X}}$ 2

 $\uparrow$  C<sub>40</sub>. N<sub>2</sub>=6

 $\frac{1}{2}$  N<sub>p2</sub>=4

 $44$ 

 $45$ 

 $\overline{f}_{\overline{x}_4}$ 

 $NPP2$  العد

 $C_{40}N_2\neq 6$ 

 $N_{p2} \neq 4$ 

www.ency-education.com

**.9**..**اإلنجازات التكنولوجية:**

**دارة الكشف و ال د والتحكم في المحرك خطوة خطوة- (2Mpp(: الشكل- -1**

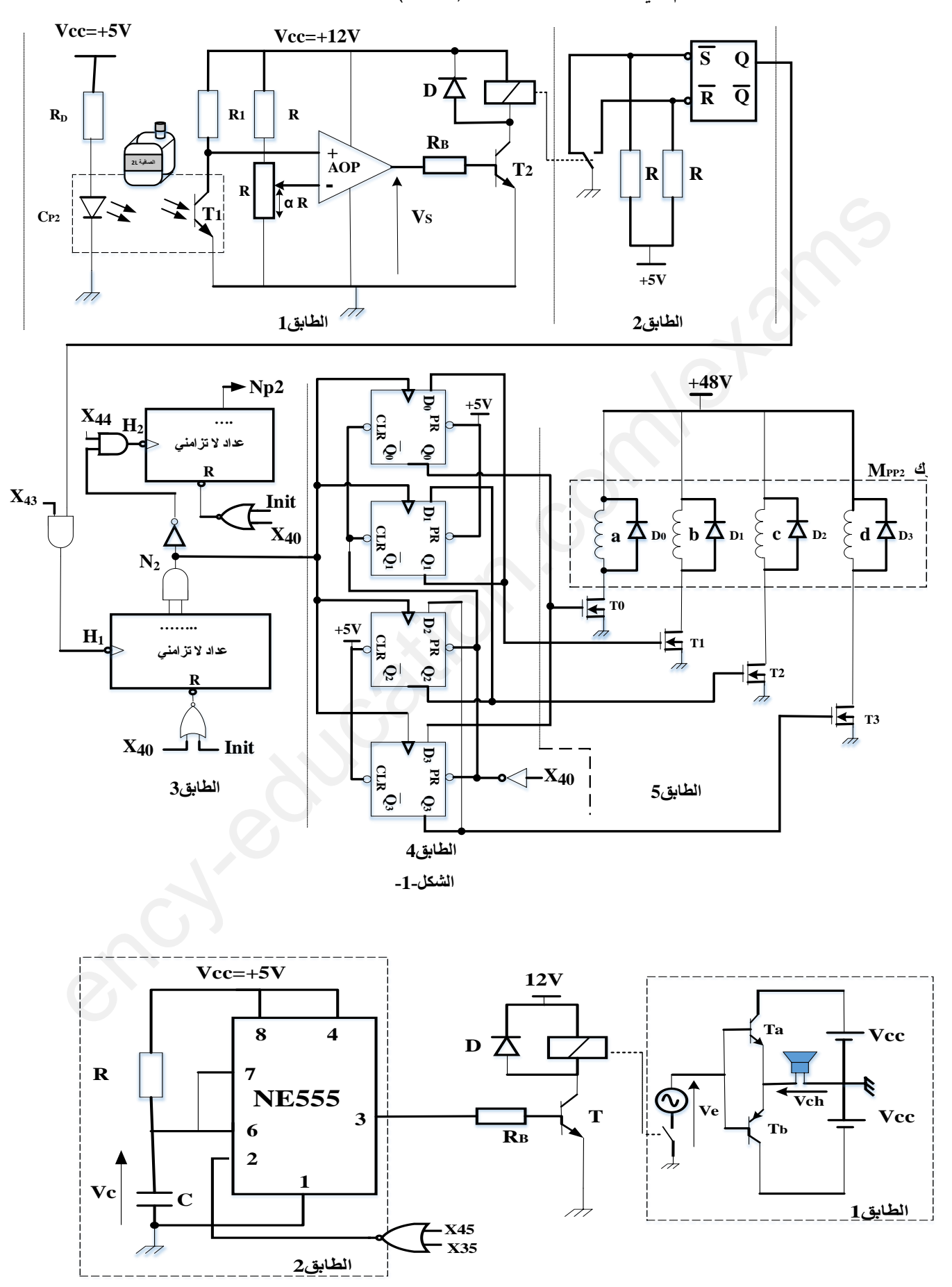

**لمتحكم في محرك خطوة خطوة- (1Mpp (است ممنا ىذا التركيب:**

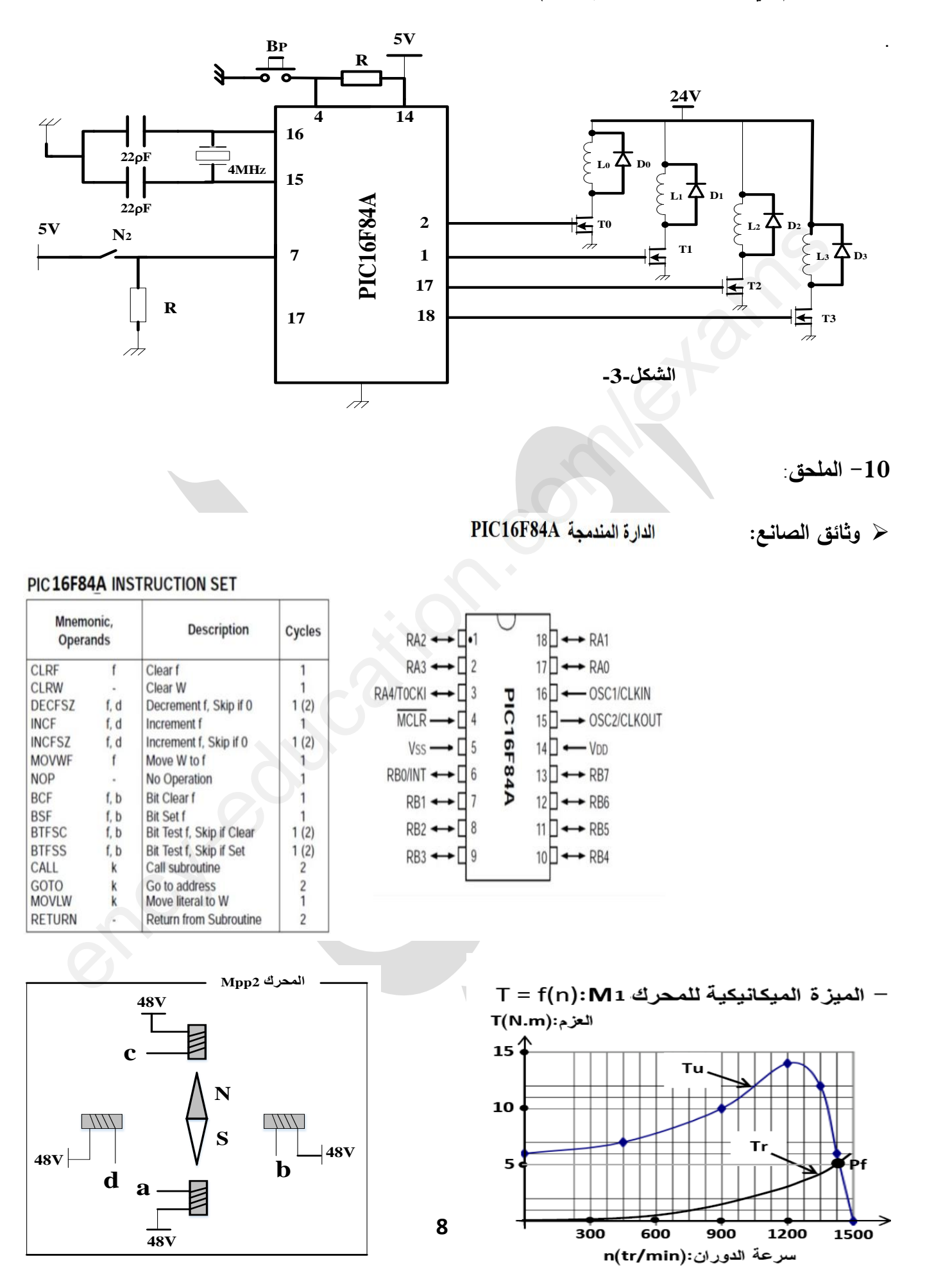

```
www.ency-education.com
```
## **ال مل المطموب**

**التحميل الوظيفي والزمني** :

**س :1** أكمل التحميل الوظيفي التنازلي النشاط البياني ) **0A**)عمى وثيقة اإلجابة-1- **س:2**أنشئ متمن من وجية نظر جزء التحكم لألشغولة1 .

**س:3**مستعينا بدفتر الشروط ومتمن القيادة والتييئة أنجز وثيقة GEMMAعمى وثيقة اإلجابة.-1- **س:4** لماذا أضيفت المرحمة **42** في متمن االشغولة **4**؟

**س**:**5**أكتب معادالت التنشيط و التخميل لممراحل **100X** و **102X** و **41X** عمى وثيقة اإلجابة.-2- **س:6**أكمل ربط المعقب الكيربائي لألشغولة 4 عمى وثيقة اإلجابة.-2-

**دارة الكشف وال د والتحكم في محرك خطوة خطوة- (2Mpp(: -الشكل) 1 (-**

**س:7** حدد دور المداخل **43X, 40X 44**,**X** ودور المقاومتين **R** في الطابق2 ، ثم أكمل دور كل طابق على وثيقة الإجابة-2-؟

**س:8** اكتب معادلة كل من **2N1**،**H ، 2H 2Np**؟

**س:9** ماىو دور المقاومة **RD**( في الطابق 1 ( ثم أحسب قيمتيا ألجل خصائص الثنائية **(mA-10v1.4(. س:10**أوجد عبارة التوتر في المدخل العاكس لممضخم **AOP** ثم عين **α** من أجل**v3= - V**، ثم أكمل تشغيل انتركيب بممء جدول انتشغيم عهى وثيقة اإلجابة-**2**- لعادا اصنيف الطريقة كلم قد السعودة 14<br>كلم معادلات التشنيط و التخميل للمراحل X100 كل الاستخدام كلم كلم من وكام المراحل كلم المراحلة 2012<br>كلم معادلات التشنيط و التخميل للمراحل 2100 كلم وتقد الإجابة-2-.<br>دارة الكشف والعد والت

**س**:**11** أكمل المخطط المنطقي لمعداد**2N** عمى وثيقة اإلجابة**-2**-

**س:12** ماىو دور كال من المقحل**1T** والثنائية **1D** ( في الطابق 5 ( وماىو نوع مقاحل التحكم في المحرك **. VDS=1,5V و RL1=200Ω VDD =48V** اجل من **T1** لممقحل **ID1** احسب ثم

**س:13** حدد نوع اإلزاحة و الحالة االبتدائية ( **<sup>0</sup>Q 1,Q , <sup>2</sup>Q , 3Q (** التي يشحن بيا السجل عبر اإلشارة **<sup>40</sup>X** و ذلك حسب المخطط المنطقي لمسجل الحمقي في الشكل )1 صفحة ( **7** .

**س:14** حدد نوع المحرك **2Mpp** التغذية, ) أحادية أو ثنائية القطب )التشغيل , ( خطوة كاممة أو نصف (خطوه مستعينا بالممحق ثم احسب الخطوة الزاوية لممحرك **2Mpp .**

**س:15** أكمل عمى وثيقة اإلجابة -**2**- المخطط الزمني و جدول اإلزاحة لمسجل الحمقي .

**-الشكل)دارة المنبو 2 (-**

**س:16** : أذكر اسم و دور كل من الطابقين 1 و 2 ) من الشكل **2** ( ص **7** ؟ **س:17** أحسب C سعة المكثفة من أجل زمن تأجيل **s5=1t** و Ω **K 96= R** ؟ **س18: أحسب الاستطاعة الأعظمية الموفرة للحمولة.لاجل Vcc=12v, Rch=8Ω** 

**س**:**19** أرسم عمى نفس المعمم إشارة **Vch** - - ورقة اإلجابة .**-4 دارة التحكم في المحرك خطوة خطوة- (2Mpp (بالميكرومراقب A84F16PIC: -الشكل) 3 (-** مستعينا بوثائق الصانع(الصفحة8). **س**:**20** عين المنافذ التي تبرمج كمداخل والمنافذ التي تبرمج كمخارج **س**:**21 :** أكمل برنامج تييئة المداخل والمخارج عمى وثيقة اإلجابة.-4- **من الميزة الميكانيكية لممحرك 1M : ،أحسب س 22** عدد األقطاب: س :**23** االستطاعة المفيدة **Pu** . **س**:**24** االستطاعة الممتصة **Pa** و مجموع الضياعات. اذاكان المردود **0.78=η** . **: شبكة التغذية** من العنوزة الصوتمانيكيه للمحرك M1 .احسب:<br>2: عند الأقطاب<br>: الاستطاعة المعتصة Pa<br>: الاستطاعة المعتصة Pa<br>بلوض نحسين معامل الاستطاعة للمنشأة إلى O.90، وتيوت الاستطاعة التي توفرها الشد<br>الواطمنزوين فكانت النظائية: Pa=P<sub>2</sub> = 340

 بغرض تحسين معامل االستطاعة لممنشأة إلى ،**0.90** قيست االستطاعة التي توفرىا الشبكة  **. PB=P**<sup>2</sup> **= 340w ; PA=P**<sup>1</sup> **= 1200w** :النتائج فكانت الواطمترين بطريقة **س**:**25** باستعمال أحسه اقرأن نهمكثفات ،احسب انسعة C انضرورية.

وثيقة الإجابة 1

- ج1 :التحليل الوظيفي النتازلي:

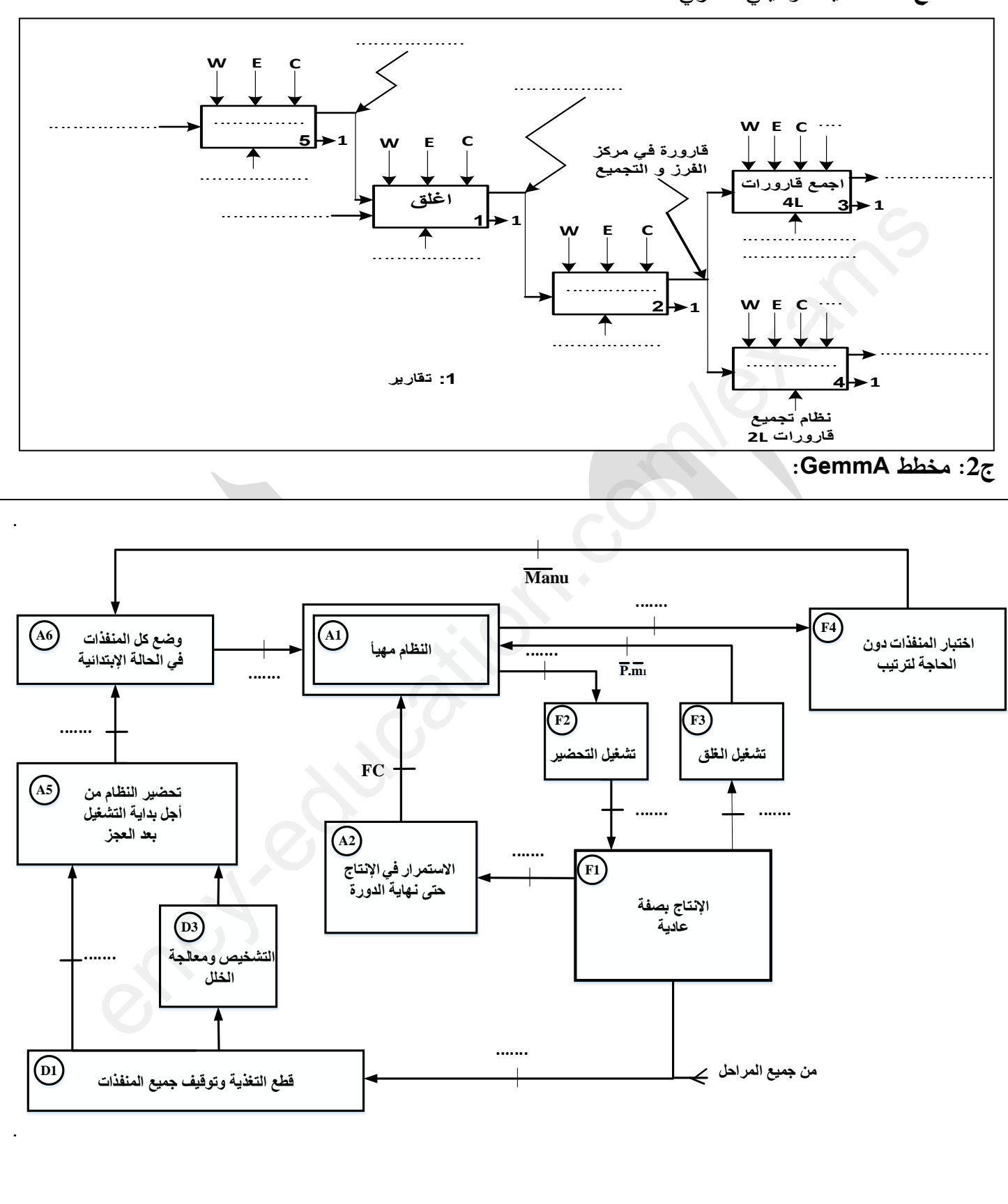

# وثيقة الإجابة 2

# 5<u>6: معادلات التنشيط و التخميل للمراحل التالية:</u>

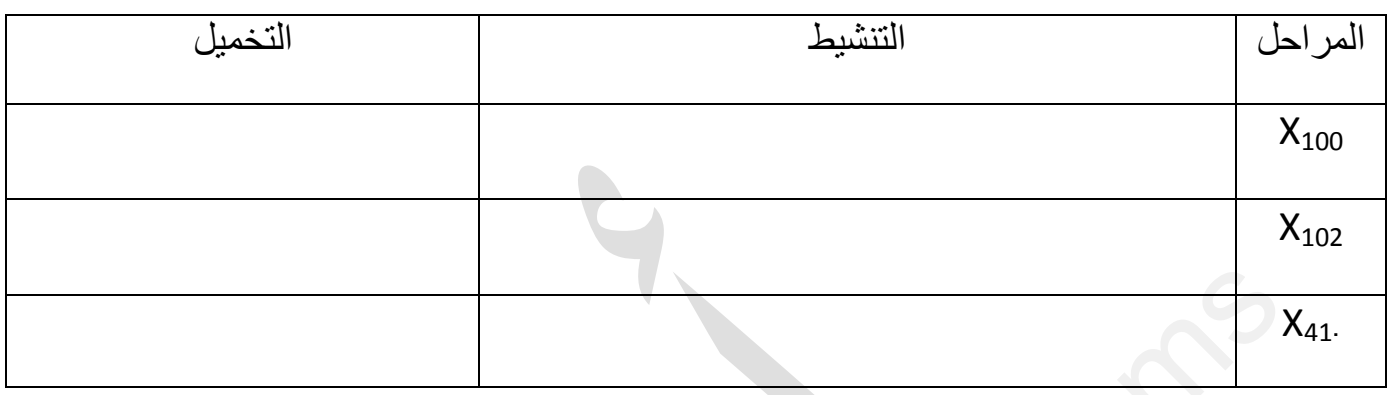

## ج6: المعقب الكهربائي:

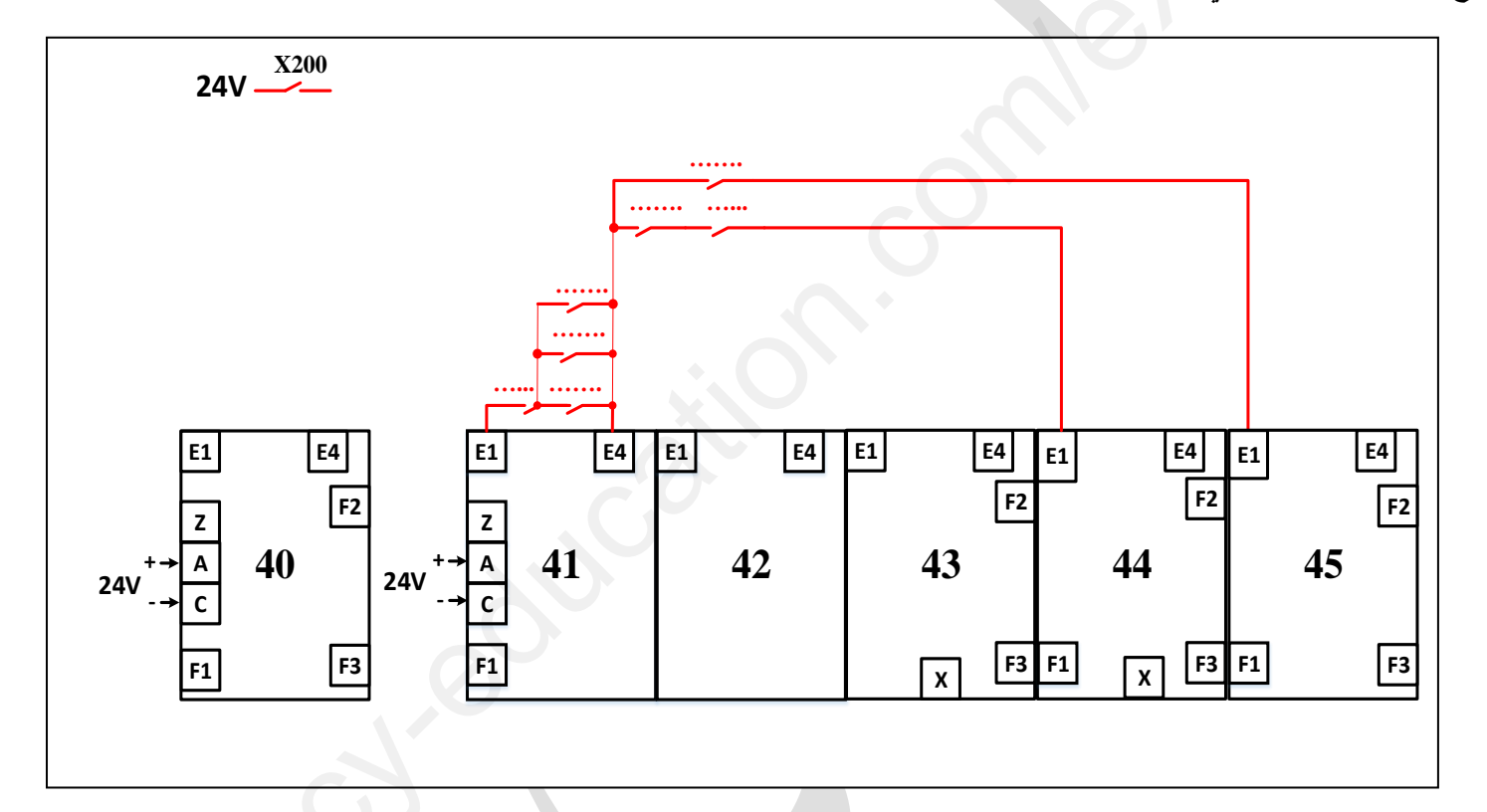

ج7: دور کل طابق:

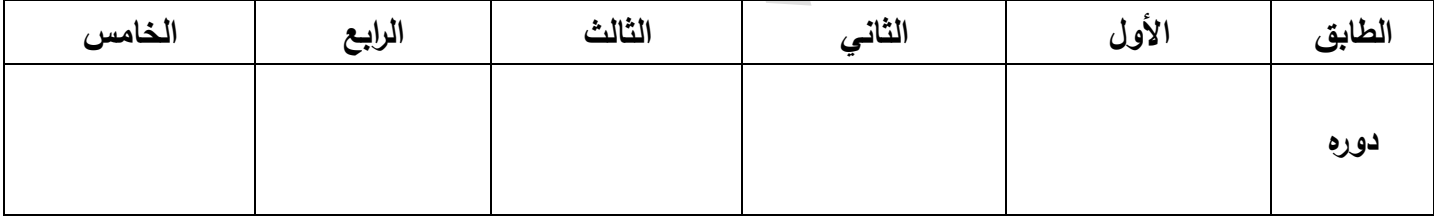

**وثيقة اإلجابة 3**

**ج:10 إكمال جدول التشغيل:**

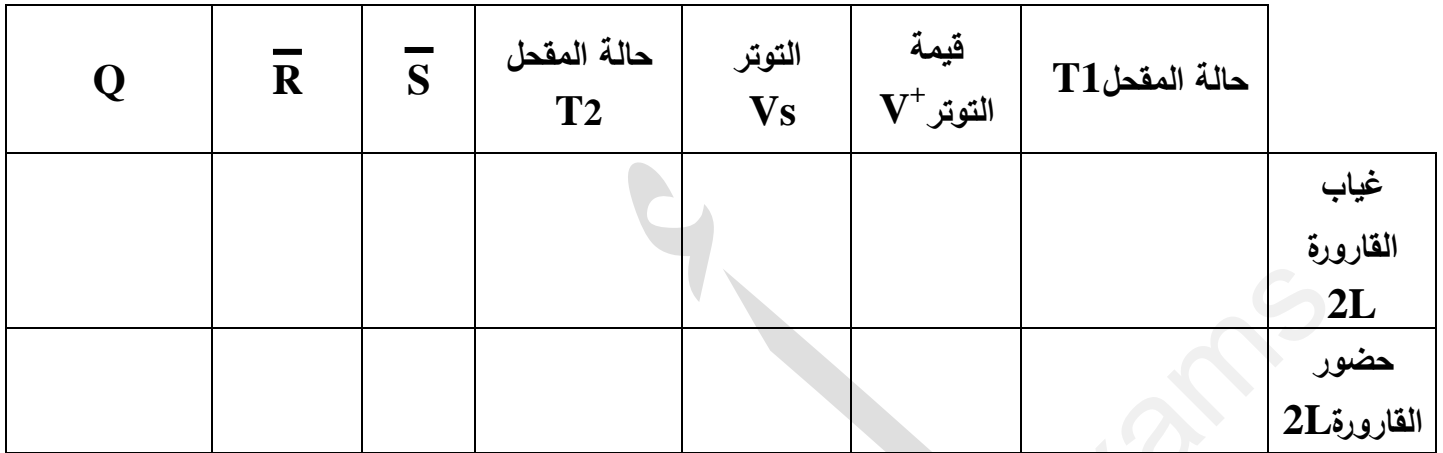

**ج11 إكمال : المخطط المنطقي لم داد2N :**

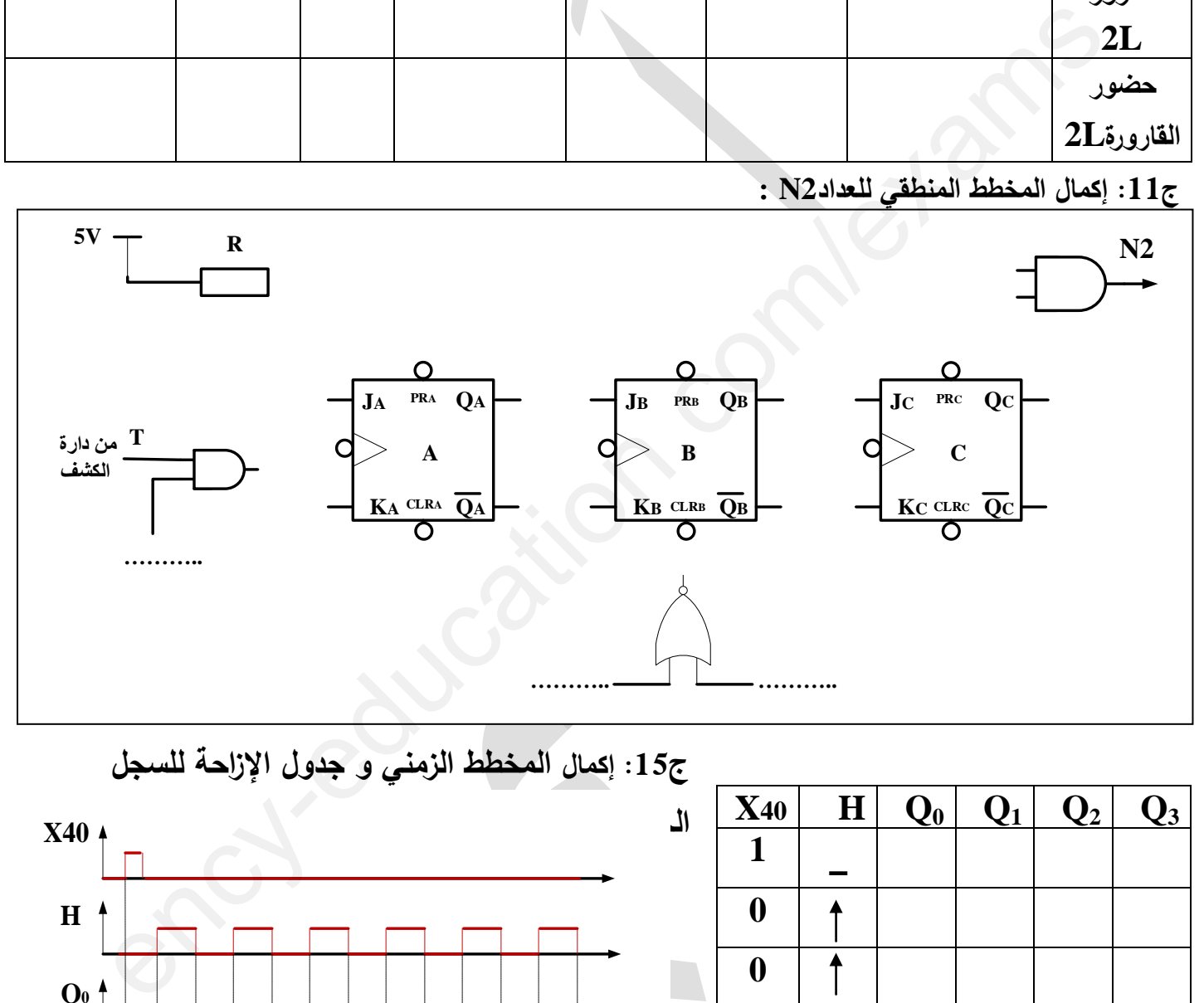

**ج15 إكمال: المخطط الزمني و جدول اإلزاحة لمسجل** 

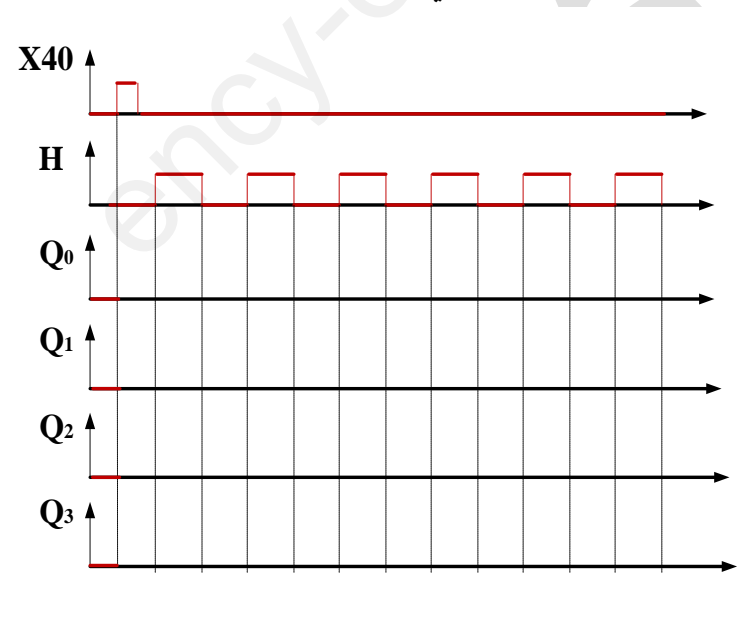

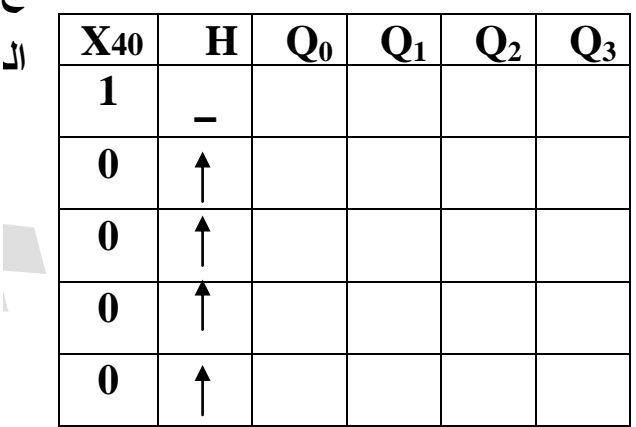

**13**

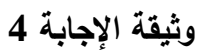

**ج19 : رسم اشارة Vch :** 

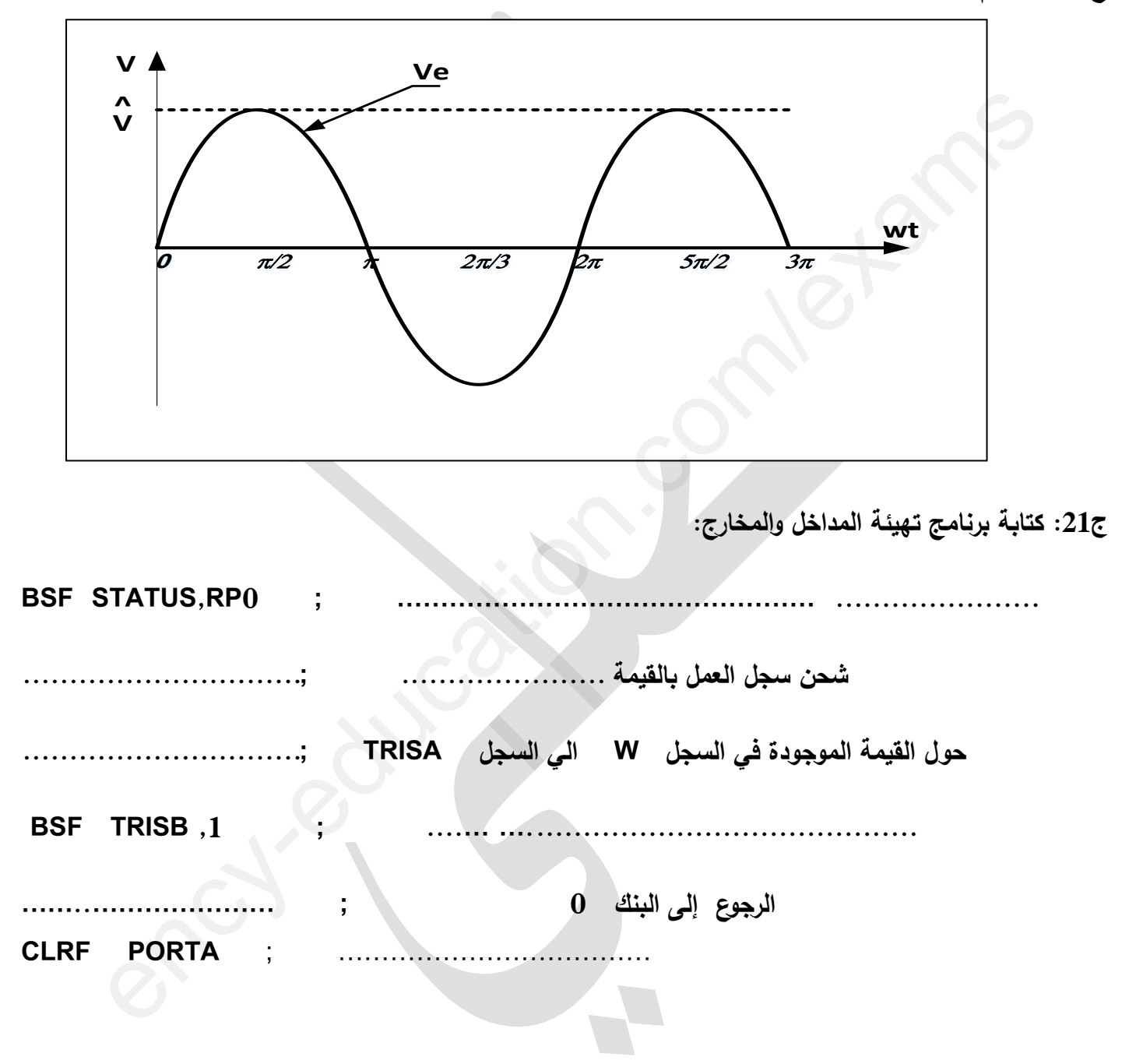

# **الموضوع الثاني**

## **نظام آلي لتثقيب قطع معدنية وانجاز مجرى عميها (أخدود)**

يحتوي الموضوع عمى 14 صفحة: - :العرض مف الصفحة 1 إلى 7 الصفحة .  $8: 8: 10$ الملحق: الصفحة -العمل المطلوب : من الصفحة 9 إلى 10 الصفحة . -وثائؽ اإلجابة مف الصفحة : 11 إلى 14 الصفحة . **دفتر الشروط** :

**.1هدف التأليه**: ييدؼ النظاـ إلى تثقيب وانجاز مجرى (أخدود) عمى قطع مف الحديد الصمب)acier ) في أدنى وقت ممكن، و بمرد وديق عالية.

**.2 وصف التشغيل:** يتـ تحويؿ القطع بواسطة بساط التحويؿ الذي يديره المحرؾ 1M بحيث تنطمؽ العمميات التالية في نفس الوقت بعد ثقب القطعة الأولى وتحويلها لانجاز المجرى: , الإجابة : من الصفحة 11 إلى 14 الصفحة .<br>القالهه: يهدف النظام إلى تثقيب وانجاز مجرى(أخدرد) على قطع من الحديد الصلب(acier) في أدنى ,<br>القالهه: يهدف النظام إلى تثقيب وانجاز مجرى(أخدرد) على قطع من الحديد الصلب(acier) في أدنى

تقدـ قطعة معدنية إلى بساط التحويؿ بواسطة الرافعة A.

**تثبيت** اؿقطعتيف المعدنيتيف عمى طاولة مغناطيسية أماـ آلتي الثقب والحفر بواسطة الكيرومغناطيس **E.**

**ثقب** اؿقطعة اؿمعدنية بواسطة الرافعة**B** والمحرؾ **2M** و**حفر األخدود** بواسطة المحركيف **3Mو4M .**

**توضيحات حول حفر مجرى:** تبدأ عملية انجاز مجرى بتقديم حامل أداة التفريز مع دوران المحرك **14** نحو الأمام ثم تعود إلى الخلف.

**: مالحظة** - اؿكيرومغناطيس **)aimant-électro )** ىو جياز يحوؿ الطاقة الكيربائية إلى مجاؿ مغناطيسي يتـ مف خاللو تثبيت القطع المعدنية عمى طاولة مغناطيسية**)magnétique table)**.

– كيفية إجلاء و تجميع القطع المعدنية خارج الدراسة.

- مخزف القطع يحتوي عمى 48 قطعة يكشؼ عنيا بواسطة الممتقط m الذي يتحكـ في عداد بحيث نفاذ

الخزان يكون لما يعد العداد 48= N قطعة فيؤدي لتشغيل جرس لتنبيه العامل.(انظر الشكل 1 ) .

**3االستغالل**: يتطمب عمؿ النظاـ حضور عامميف.

- عامؿ مختص لعمميات القيادة والصيانة الدورية .

– عامل دون اختصاص للتنظيف وتزويد الخزان بالقطع.

**.4األمن :** حسب االتفاقيات المعموؿ بيا دوليا في مجاؿ األمف الصناعي.

**.5المناولة الوظيفية** :

**1.5 الوظيفة الشاممة** : **مخطط النشاط -0A تنحز عمى وثيقة االجاية.**

#### **.6التحميل الوظيفي التنازلي:**

تم تقسيم عمل النظام إلى خمس أشغولات أساسية: الأشغولة 1: أشغولة التحويل.( تحويل القطع بواسطة البساط) الأشغولة 2: أشغولة النقديع . (تقديم القطع إلى البساط) الأشغولة 3: أشغولة التثبيت (تثبيت القطع على الطاولة المغناطيسية). الأشغولة 4: أشغولة الثقب ( انجاز الثقب) الأشغولة 5: أشغولة الحفر .(انجاز المجرى) الأشقولة : أن تنظرا قائل النحول الرابطة النساط)<br>الأشقولة 2: أشغولة النحويل الرابطة التحليل القائل السلطة العاملة المتفاعلية :<br>الأشقولة 3: أشغولة النقدين النتين القائل النحويل التحليل السلطة العاملة العاملية المتفاعلية :<br>ا

## **أنماط التشغيل والتوقف )GEMMA :)**

- تتـ تييئة النظاـ بعد توفير الشروط االبتدائية **CI** وتوفر القطع في المخزف يكشؼ عنيا بواسطة عدد القطع N.
- تشغيؿ التحضير: يتـ اختيار نمط التشغيؿ اآللي بوضع المبدلة( **C /C(/Auto** في الوضعية **Auto** وبضغط العامل على زر التشغيل  $\bf{M}a$  تنطلق أشغولة التقديم أولا على البساط وبعد نـهايـة أشغولتـي الثقب والتثبيت تبدأ دورة اإلنتاج العادي.
	- في حالة نفاذ القطع المعدنية أو تغيير وضعية مبدلة نمط التشغيؿ إلى **C/C** فإّف النظاـ يكمؿ الدورة ويتوقؼ.
		- أّما في حالة ضغط العامؿ عمى زر التوقؼ االستعجالي **Au**،أو وجود خمؿ في أحد المحركات الكشؼ) بالمرحالت الحرارية **RT** ) ∑يتوقؼ النظاـ و تقطع التغذية.
			- يمكف التحقؽ مف غمؽ الثقب و المجرى واختبار المنفذات بالضغط عمى الزر **Manu** .
- بعد زوال الخلل وإبطال مفعول زر التوقف الاستعجالي وإعادة تسليح المرحلات الـحرارية بالضغط على**Réa** يتم التحضير إلعادة التشغيؿ ، وبالضغط عمى **Init** يوضع الجزء المنفذ في الحالة االبتدائية وعند تحقؽ الشروط الابتدائية ${\bf C}$  يتوقف النظام في حالة الراحة .

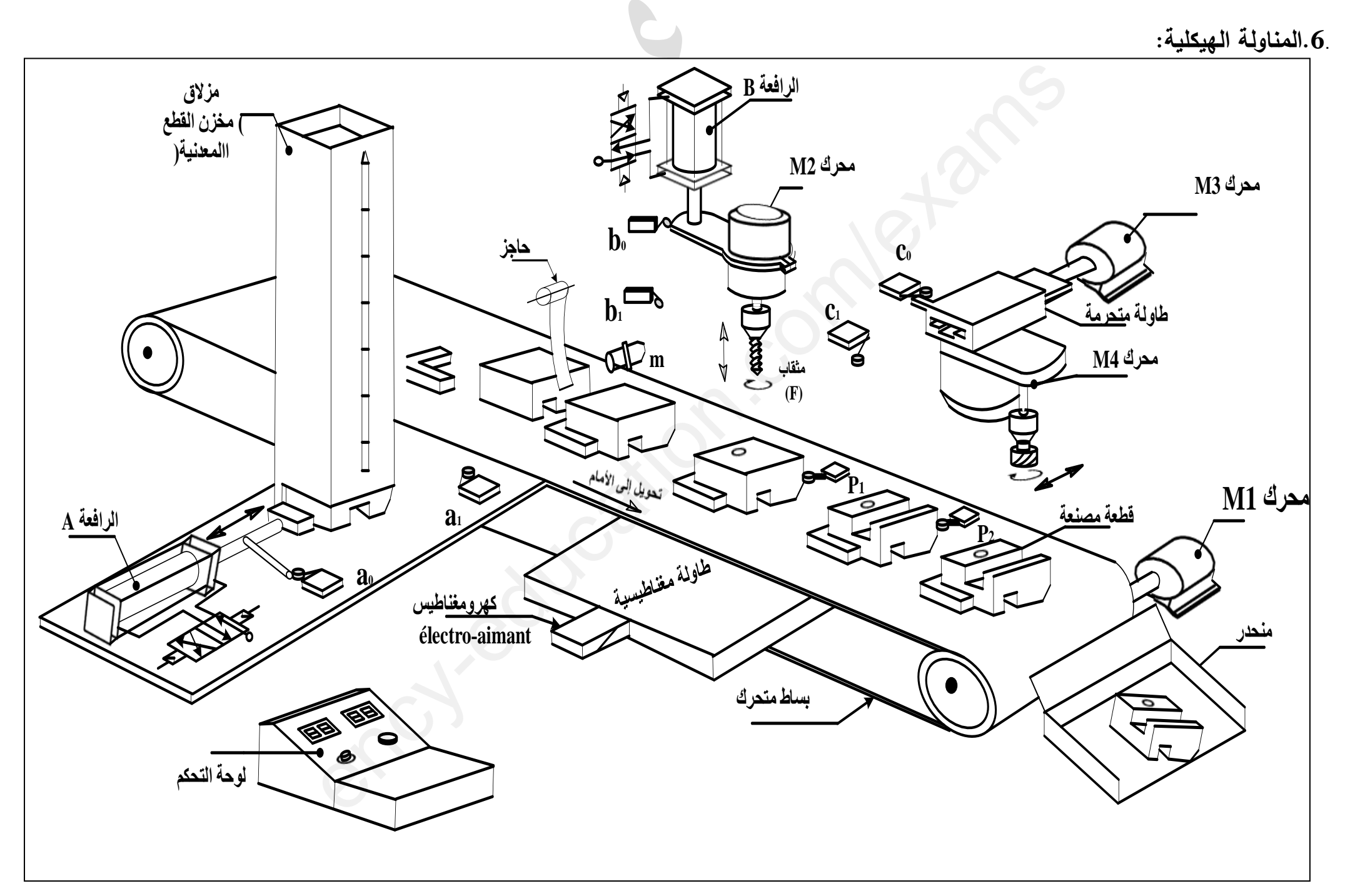

# **.**7 **جدول االختيارات التكنولوجية:**

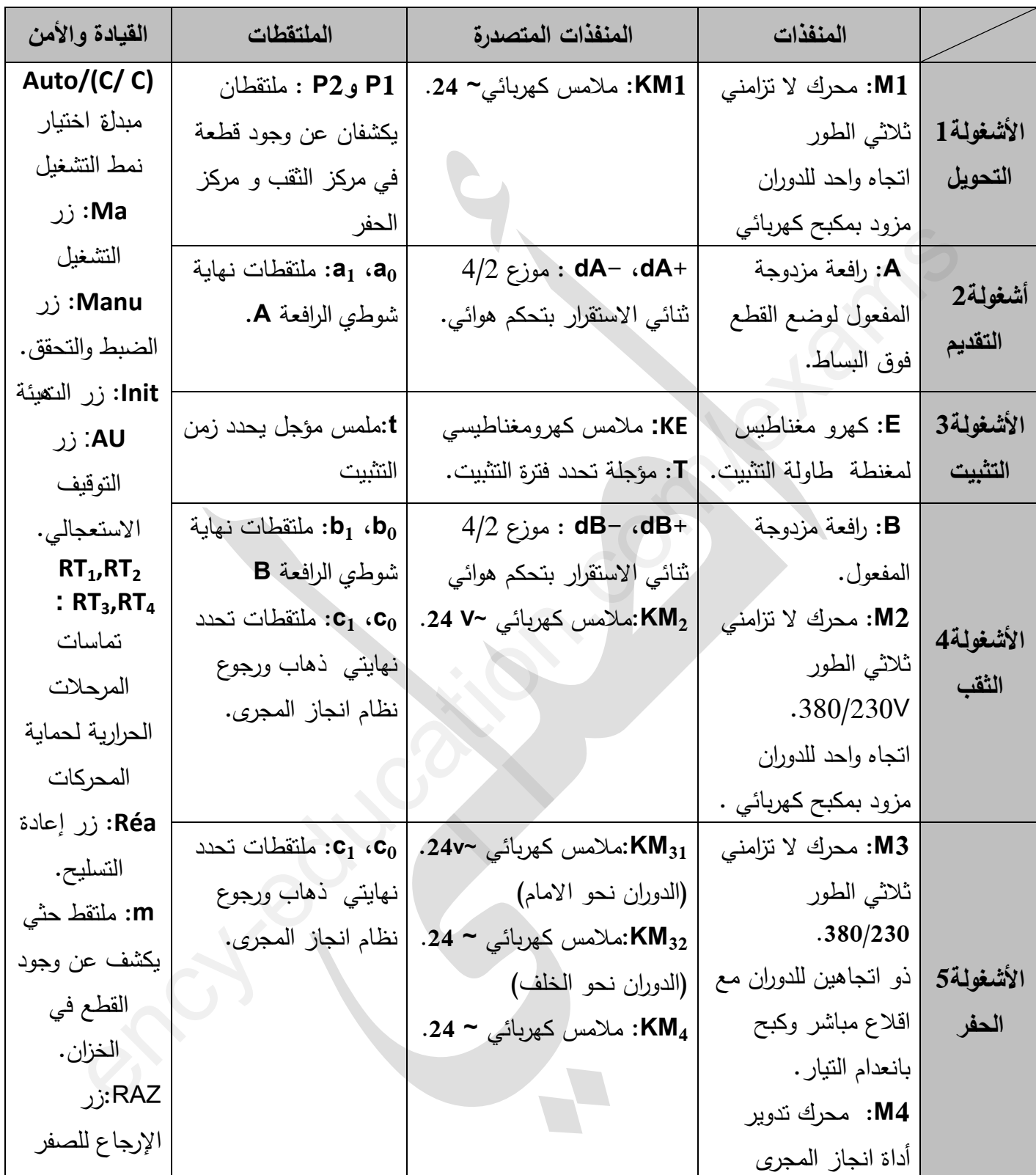

**شبكة التغذية ثالثية الطورH50 ,V380×3**

.8. المناولة الزمنية:

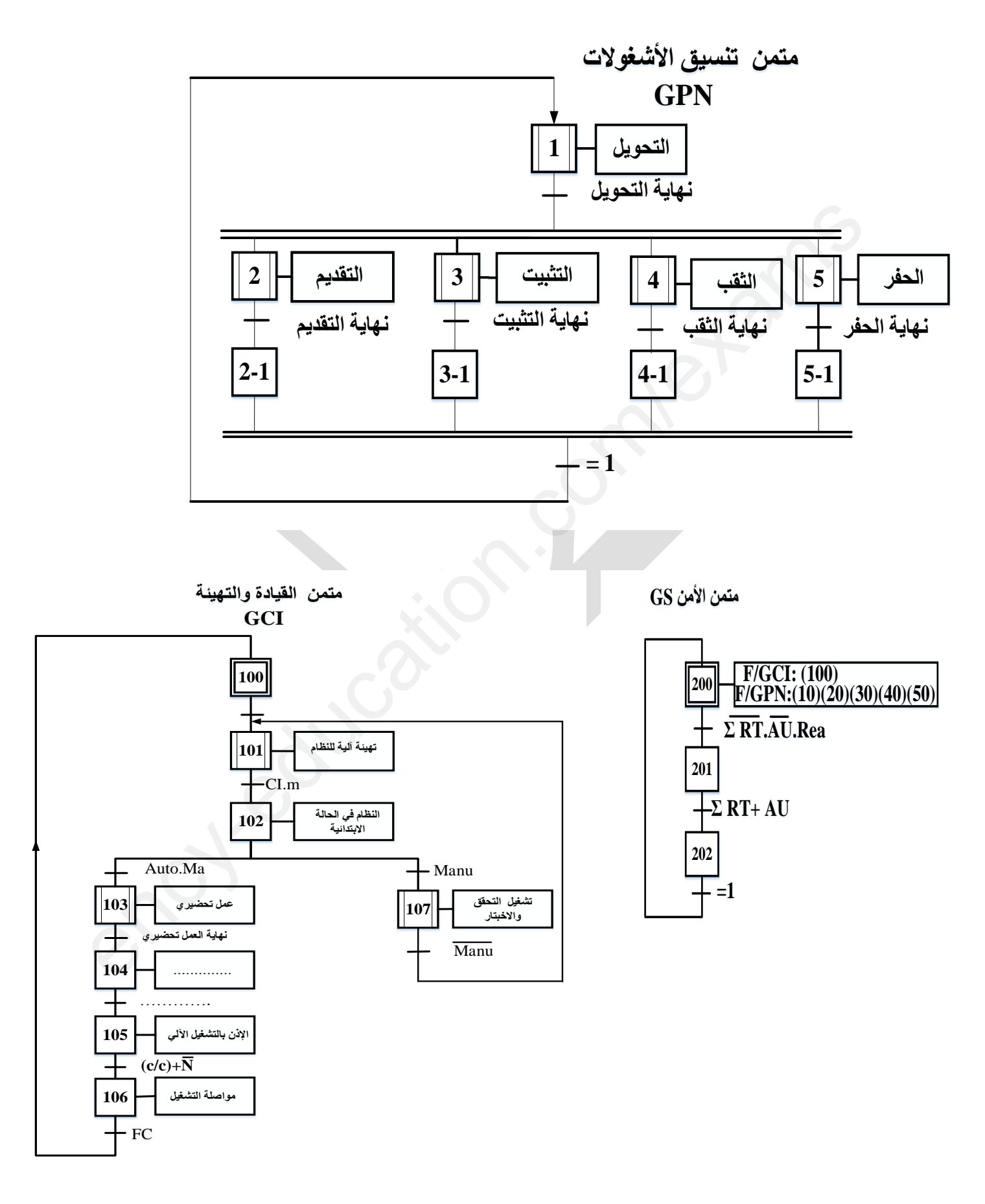

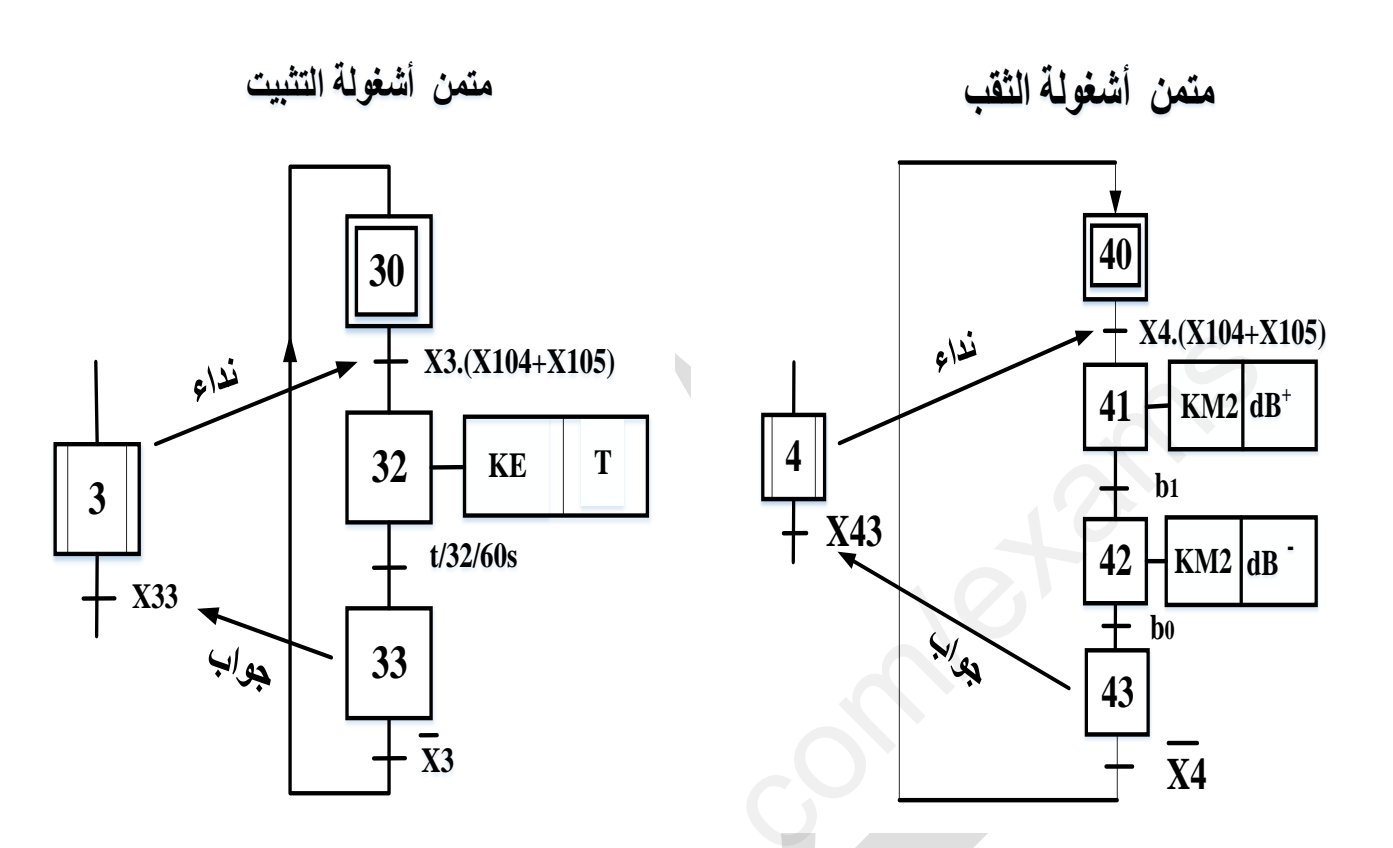

<u>9.الإنجازات التكنولوجية: </u>

\* دارة الكشف والعد والتنبيه:الشكل-1-

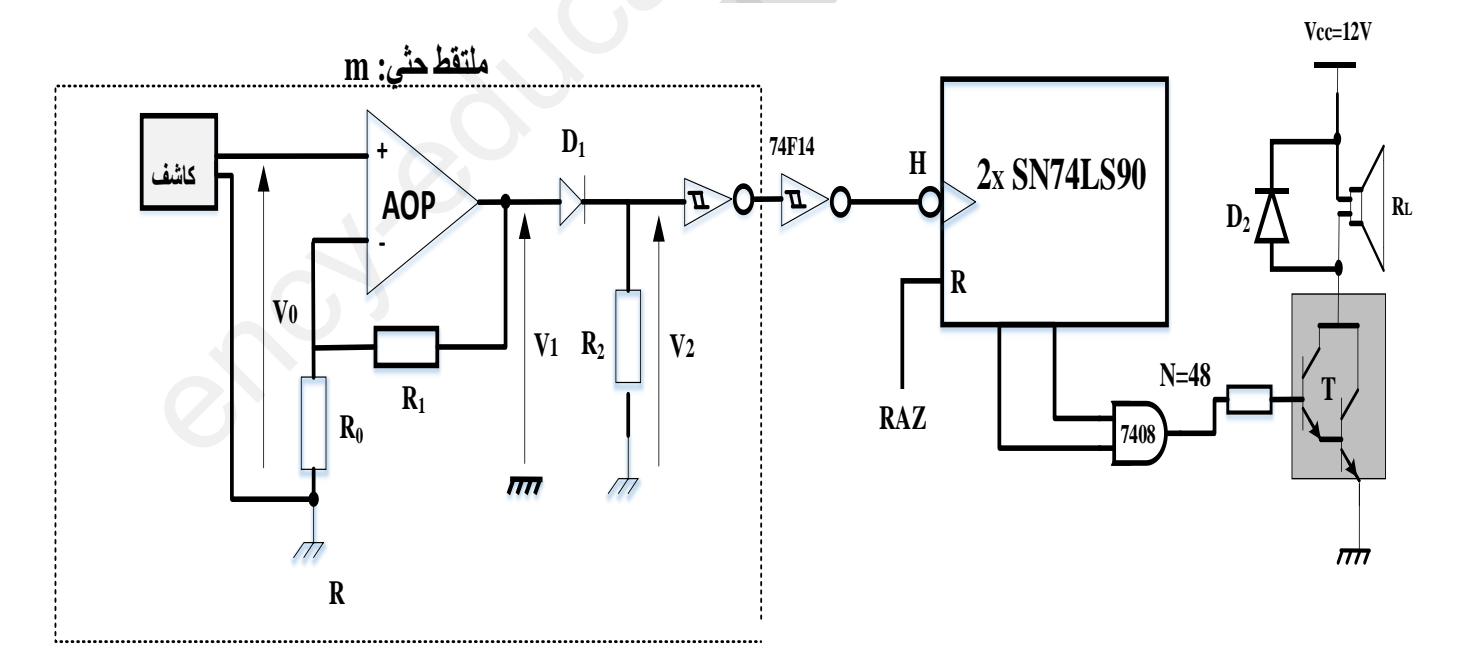

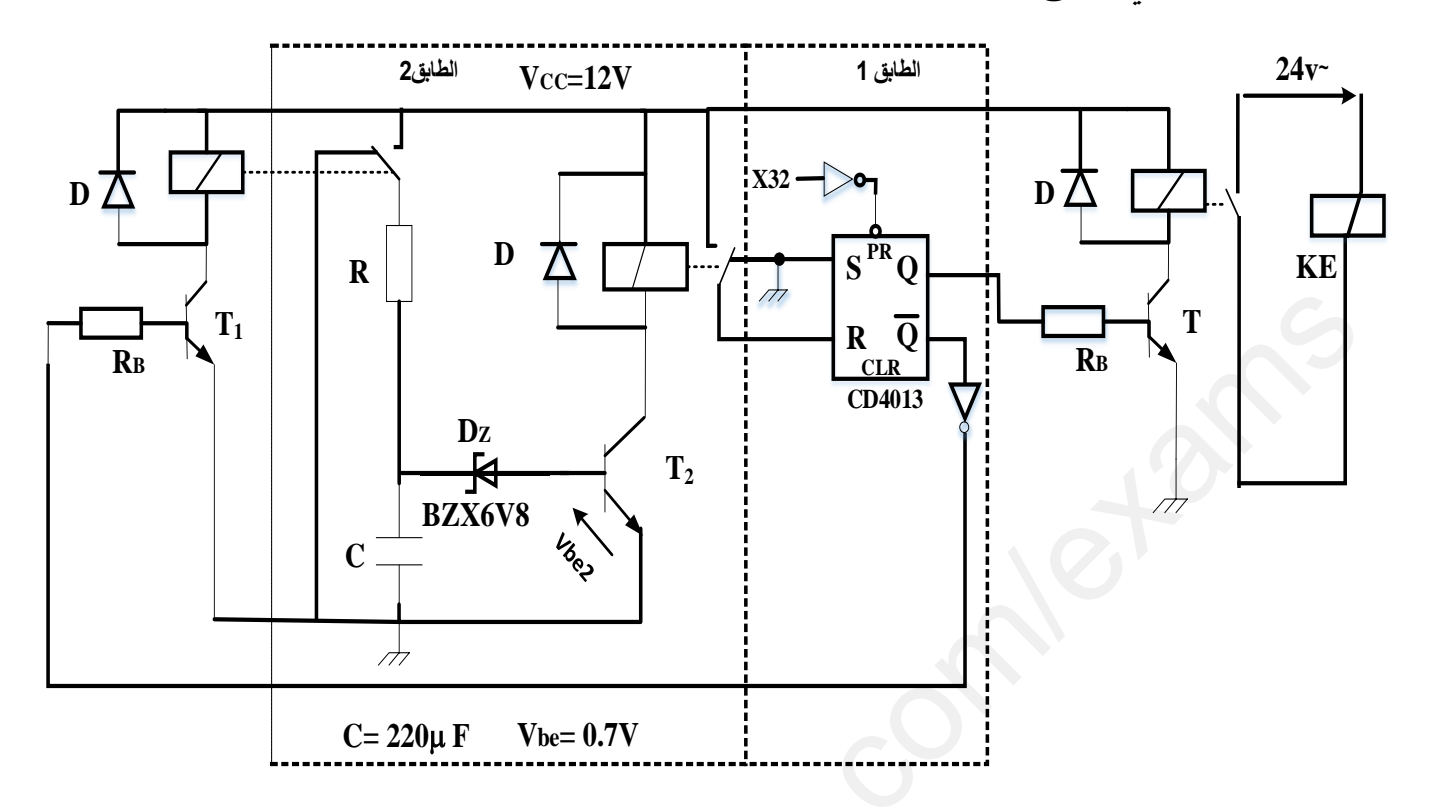

\* دار ة التأجيل التي تحقق زمن عمل الكهرومغناطيس:الشكل-2-

\* دارة تغذية الكهرومغناطيس :الشكل-3-

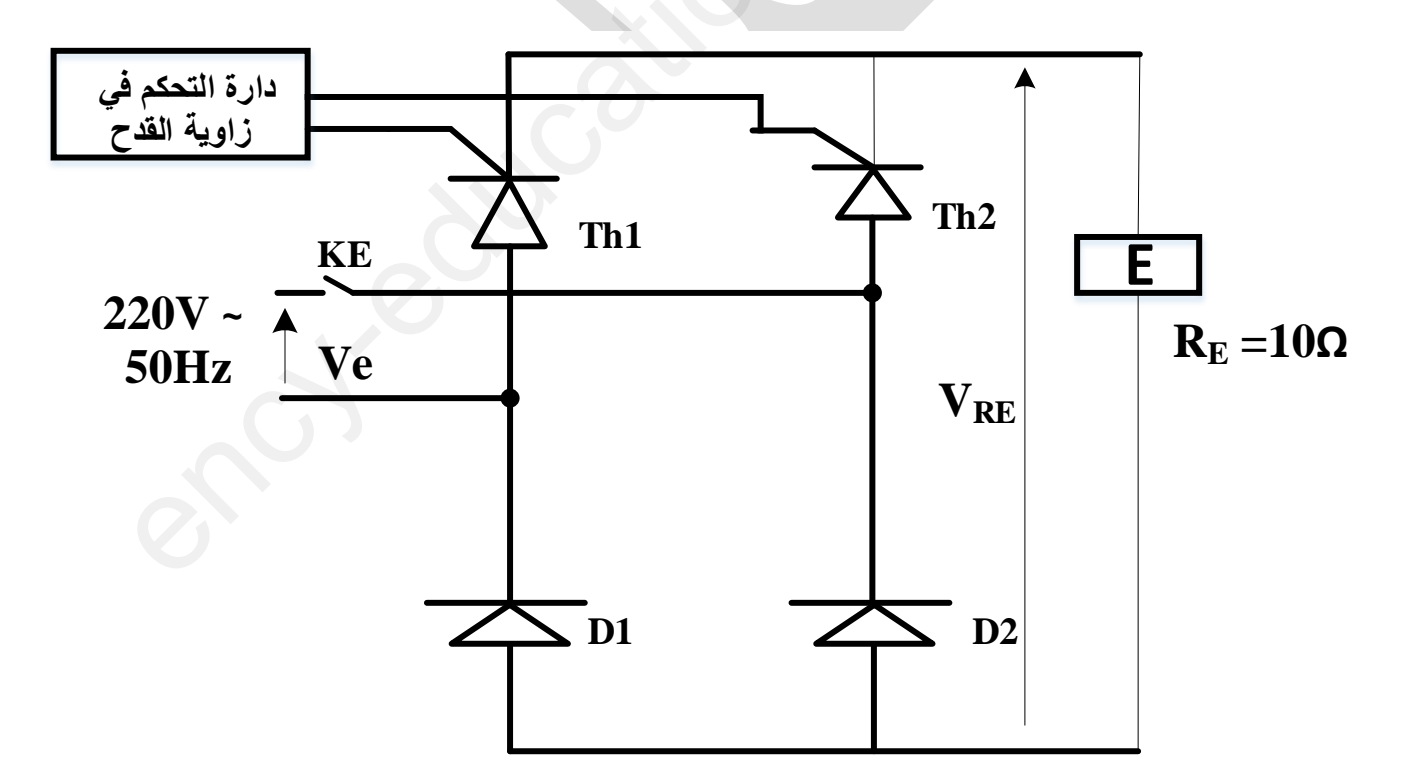

**10 الممحق-** 

**وثائق الصانع لممقداح:**

- **ITRMS : valeur efficace du courant**
- **ITAV : valeur moyenne du courant**
- **IGT : courant d'amorçage par la gâchette**
- **VDRM : tension de pointe répétitive à l'état bloqué**
- **VTM : tension de crête à l'état passant**

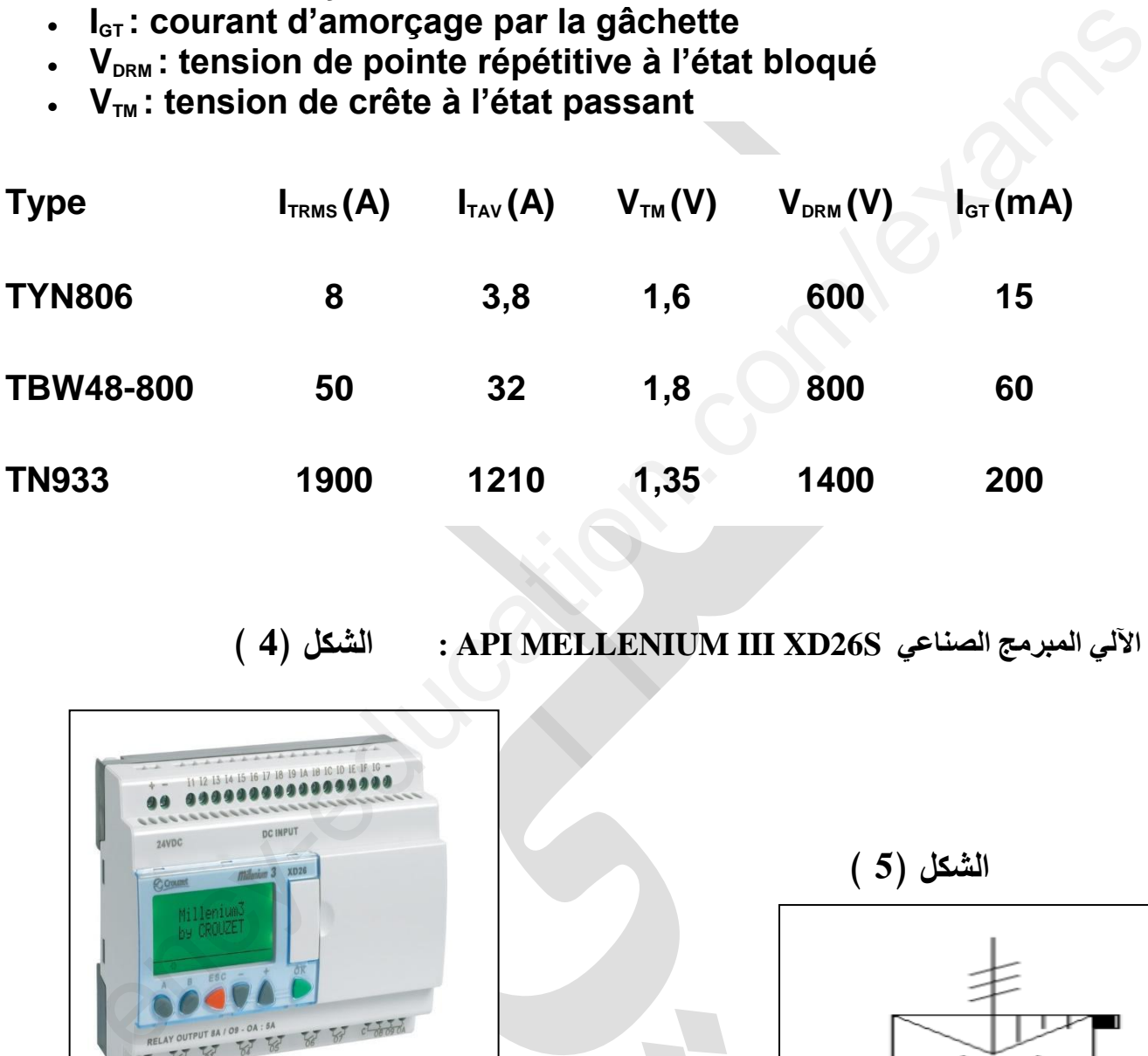

 **) 4 الشكل ): API MELLENIUM III XD26S ج** 

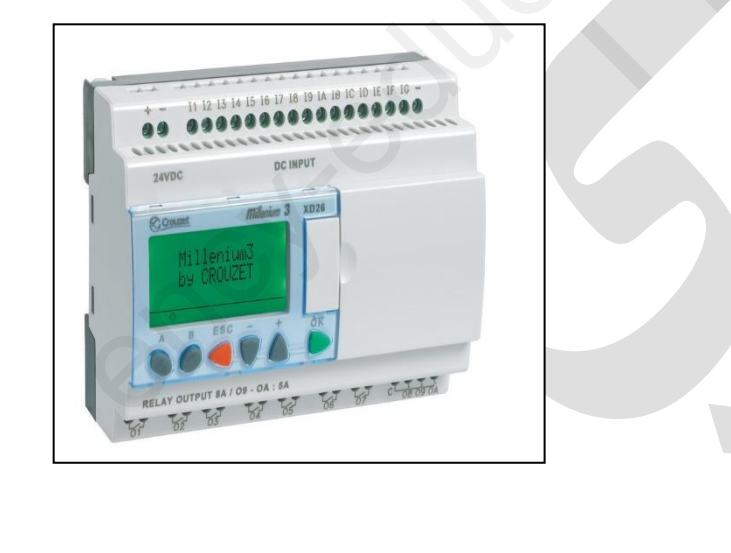

 **الشكل )5 (** 

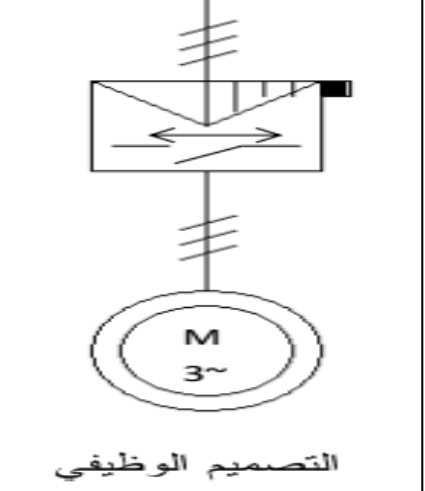

## **العمل المطموب**

**التحميل الوظيفي والزمني** :

**س1:** أكمل التحليل الوظيفي (النشاط البياني 10€A)على وثيقة الإجابة−1− **س:2**أنشئ متمف مف وجية نظر جزء التحكـ لألشغولة**5** .

**س:3**مستعينا بدفتر الشروط ومتمف القيادة والتييئة أنجز وثيقة GEMMAعمى وثيقة اإلجابة.-1- **س:4** ماىو الشرط المنطقي الذي يعوض االستقبالية)نياية العمؿ التحضيري ( في متمف القيادة والتييئة ؟ **س**:**5** ماىو الفعؿ المرفؽ بالمرحمة **104 و**شرط االستقبالية الموالية في متمف القيادة والتييئة؟ **س:6**أكمؿ ربط المعقب اليوائي دارة المنفذات المتصدرة ودارة الرافعة لألشغولة **4** عمى وثيقة اإلجابة.-2-

- **دارة الكشف والعد والتنبيه -الشكل: -1**
- **س7:** أكمل جدول تعيين الدنِّبي (الـهياكل ) المادية التي تُجسد كل وظيفة من الوظائف التالية:  **تضخيم التوتر العد - – تضخيم التيار- تقويم أحادي النوبة – (القمب) النفي -** عمى وثيقة اإلجابة –-2

 ${\bf v}_{1\rm max}$  ${\bf v}_{2}$  عين عبارة  ${\bf v}_{1}$  بدلالة ${\bf R}_{0}$  و  ${\bf R}_{0}$  ثم احسب ${\bf v}_{0\rm max}$  إذا كان:  ${\bf v}_{2}$  عين عبارة  ${\bf v}_{1}$  **. R0=10k**Ω **، R1=100k**Ω**و** 

**س:9** اكتب العبارة المحظية لػ **(t(1v ،<sup>ث</sup>**احسب القيمة المتوسطة ؿ ػ **2v**.

 **س:10** أكمل المخطط المنطقي لمعداد **)48=N )**عمى وثيقة اإلجابة2- - .

**س11** ما اسم التركيب**T**؟ احسب التيار في مخرج البوابة **AND** إذا علمت**:** 

**. I<sup>R</sup>L**=4Aو β =10000

 **تجسيد دارة التحكم في االشغولة ) 4 ( بالتكنولوجيا المبرمجة:** بغرض تجسيد دارة التحكم للاشغولة ( 4 ) بالتكنولوجيا المبرمجة استعملنا الآلي المبرمج الصناعي API MELLENIUM III XD26S الموضح في الشكل ( 4) الصفحة (8 ) مع استعمال تحكم كيروىوائي لمموزع: ماهو السرط العنطفي الذي يعوض الاستقبالية(بهاية العمل المحمليزي) في مدىن القوادة والنبها<br>ماهو الفعل المرفق بالمرحلة 104 وتربط الاستقبالية(بهاية العمل المحمليزي) في مدىن القوادة والنهيئة؟<br>كمل ربط المعفف اليواني دارة المنفذ

**س**:**12**أكمؿ جدوؿ العنونة عمى وثيقة اإلجابة)3(، ثـ أنشئ متمف ىذه االشغولة بمغة اآللي. **س13** :أكمؿ عمى وثيقة اإلجابة)3 ( ربط الممتقطات و المنفذات المتصدرة مع مداخؿ و مخارج اآللي المبرمج الصناعي API . المستعمؿ

**دارة التأجيل التي تحقق زمن عمل الكهرومغناطيس -الشكل): 3 (-**

**س**:**14** : أذكر دور كؿ مف الطابقيف 1 و 2 ) مف الشكؿ **2** ( ؟ **س:15** أحسب المقاومة **R** مف أجؿ زمف تأجيؿ **s60=1t** .

**س16:** أكمل جدول تشغيل التركيب على ورقة الإجابة $-3$ .

## **0** دارة تغذية الكهر ومغناطيس :الشكل-3-

**س**:**17** أكمؿ رسـ إشارة التوتر **VRE** و التيار **1ID** ألجؿ زاوية قدح /2π=α عمى وثيقة اإلجابة.-4- **س**:**18** أحسب القيمة المتوسطة لمتوتر **VRE .**

**س**:**19** أحسب زمف تمرير المقداح **2Th** خالل دور**.**

**س**:**20** أحسب القيـ التي مف أجميا يتـ اختيار المقداحيف المناسبيف مف وثائؽ الصانع ،ثـ مستعينا بوثائق الصانع الصفحة(8) قم باختيارهما علما أنهما متماثلين.

**دارة االستطاعة:**

المحرؾ **1M** لو الخصائص التالية50: ىرتز، ثنائي القطب، **0,8=Cosϕ** . **<sup>س</sup>**:**21** أحسب شدة التيار في الخط إذا ربط ساكف المحرؾ باقراف نجمي تحت توتر **v380** .بيف طوريف-ربط ساكف المحرؾ باقراف مثمثي تحت توتر **v380** بيف طوريف فامتص شدة تيار في الخط **A**.**6 س**:**22** ماذا يمثؿ التصميـ الوظيفي الموضح في الشكؿ)5 )صفحة ( 8(؟ أكمؿ عمى وثيقة اإلجابة-4- تسمبات مختلف الرموز . : اخسب رمن نمزير المغنات 112 خدن نور .<br>: اخسب رمن نمزير المغناج 112 خدن نور .<br>أن أحسب القيم التي من أجلها يتم اختيار المقداحين المناسبين من وثائق الصائع عثم مستعيذ<br>الصائع الصفحة(8) قم باختيارهما علما أنهما متماثلين .<br>ذارة

**: شبكة التغذية**

المحوؿ الذي يغذي المنفذات المتصدرة يحمؿ الخصائص التالية**: VA75 , v220/24 ,Hz50** أجريت عميو التجارب التالية : في القراغ: - **w7=10P P1cc=10,5w ;I2cc=I2N** :القصيرة الدارة في -

**س23:** أحسب النيار الاسمي الثانوي للمحول.

يغذي هذا المحول حمولة مقاومية بالتيار الاسمي

**س:24**أحسب المقاومة المرجعة الى الثانوي **Rs** ثـ أوجد اليبوط في التوتر **2**Δ**u**ثـ استنتج التوتر في الفراغ **20u** . .**وثيقة االجاية .1**

**ج:1 مخطط النشاط -0A :**

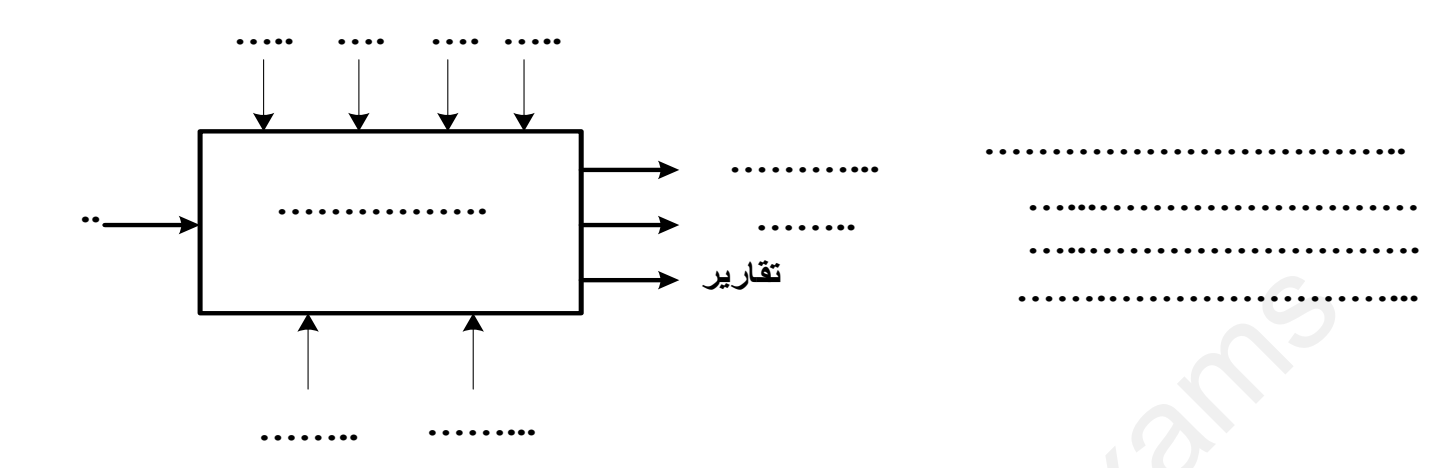

**ج:3 وثيقة GEMMA :**

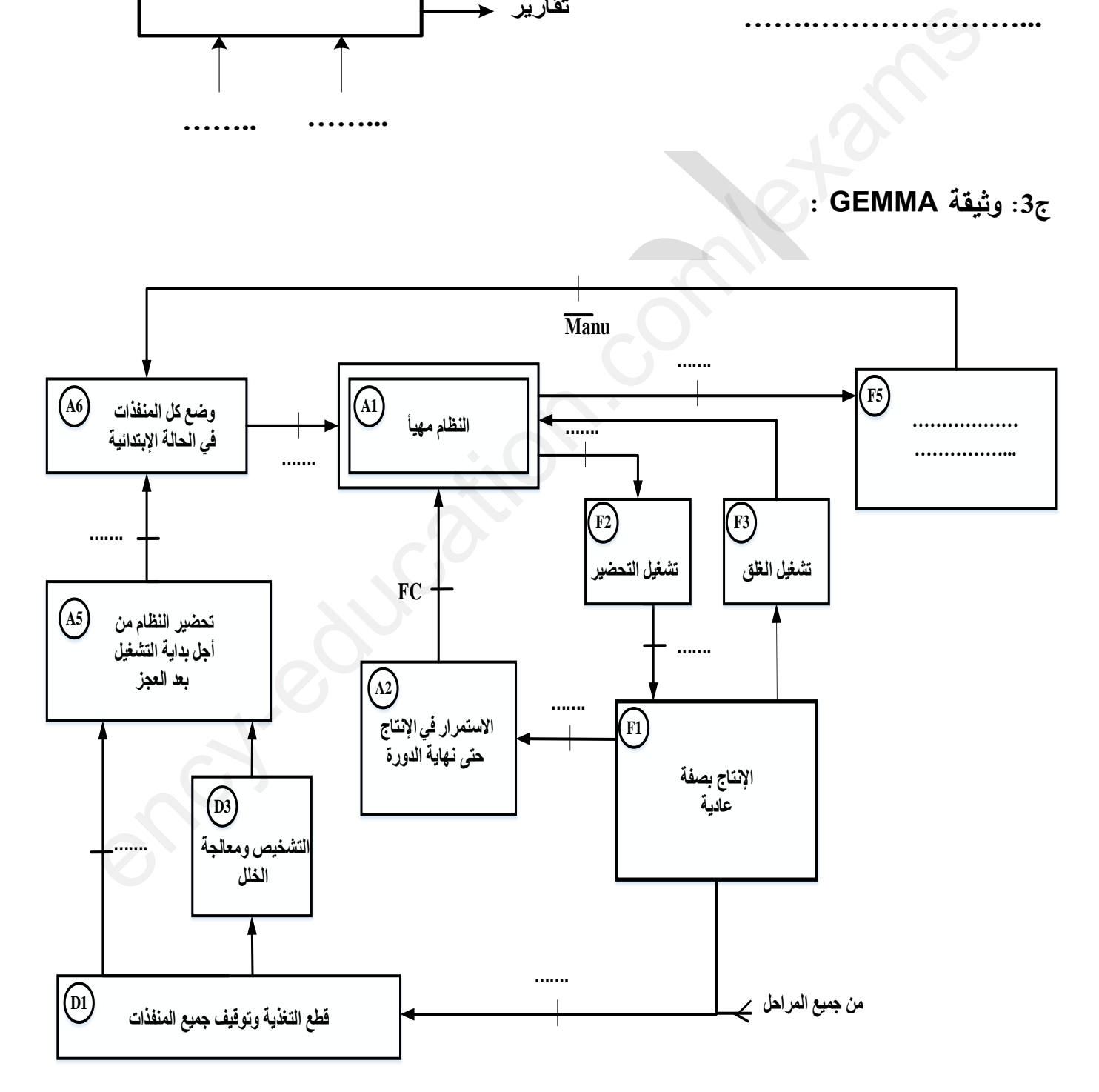

.**وثيقة االجاية 2**

**ج:6 ربط المعقب الهوائي و دارة المنفذات المتصدرة ودارة الرافعة:**

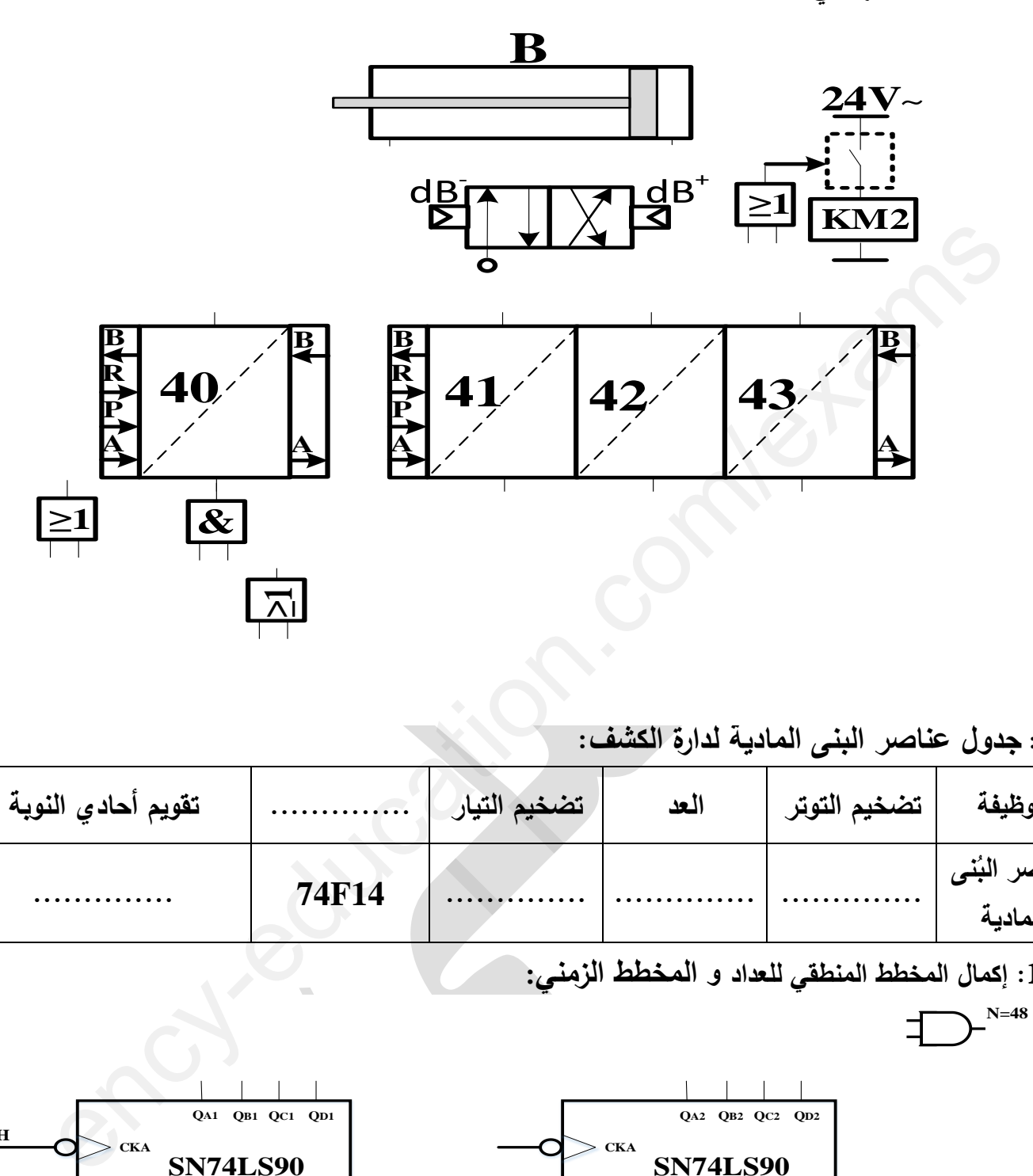

**ج:7 جدول عناصر البنى المادية لدارة الكشف:**

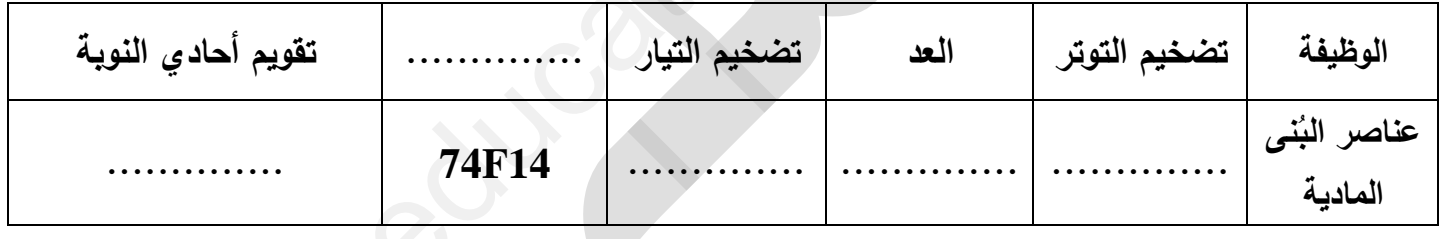

**ج10 إكمال : المخطط المنطقي لمعداد و المخطط الزمني:**

**N=48**

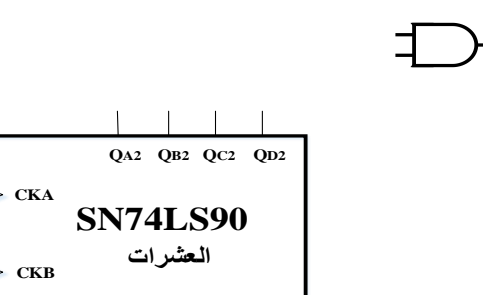

**R0(1) R0(2) R9(1) R9(2)**

Τ

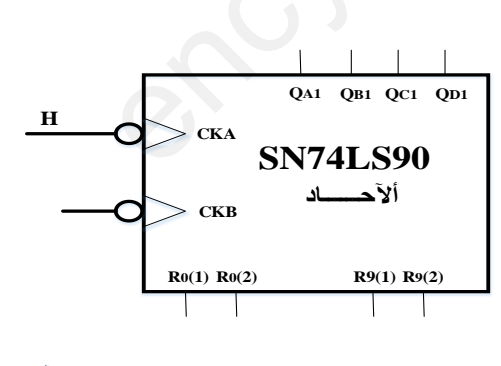

 $\frac{1}{\sqrt{2}}$ 

**……...**

**وثيقة االجاية 3**

ج12 :جدول عنونة المداخل و المخاج :

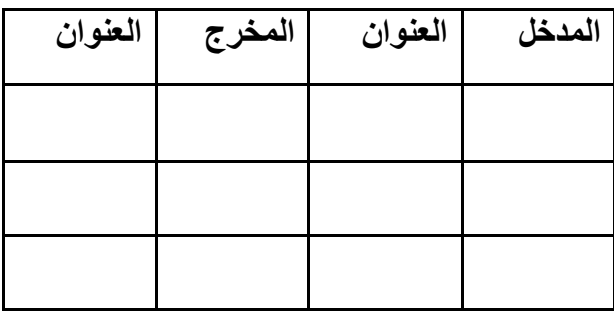

ج13- ربط الملتقطات و المنفذات المتصدر ة مع مداخل و مخارج الآل*ي* المبرمج الصناعي API:

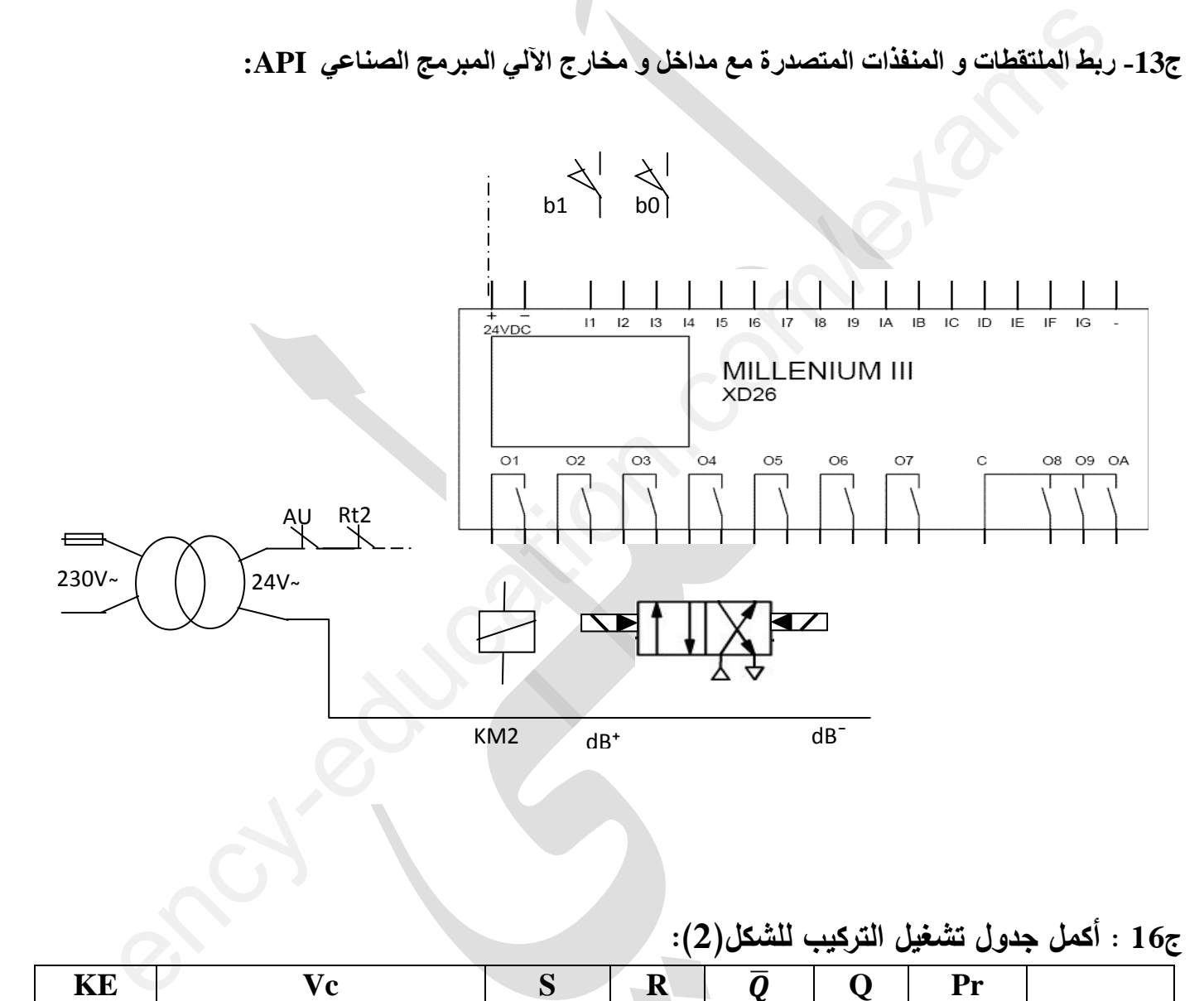

**ج16 : أكمل جدول تشغيل التركيب لمشكل)2 :(**

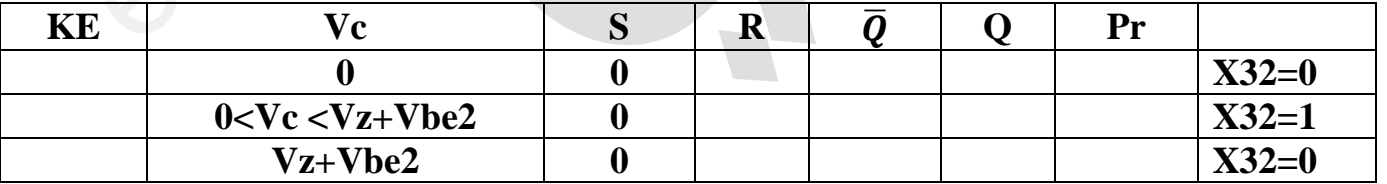

**ج:17 رسم إشارتي التوتر VRE و التيار 1ID:**

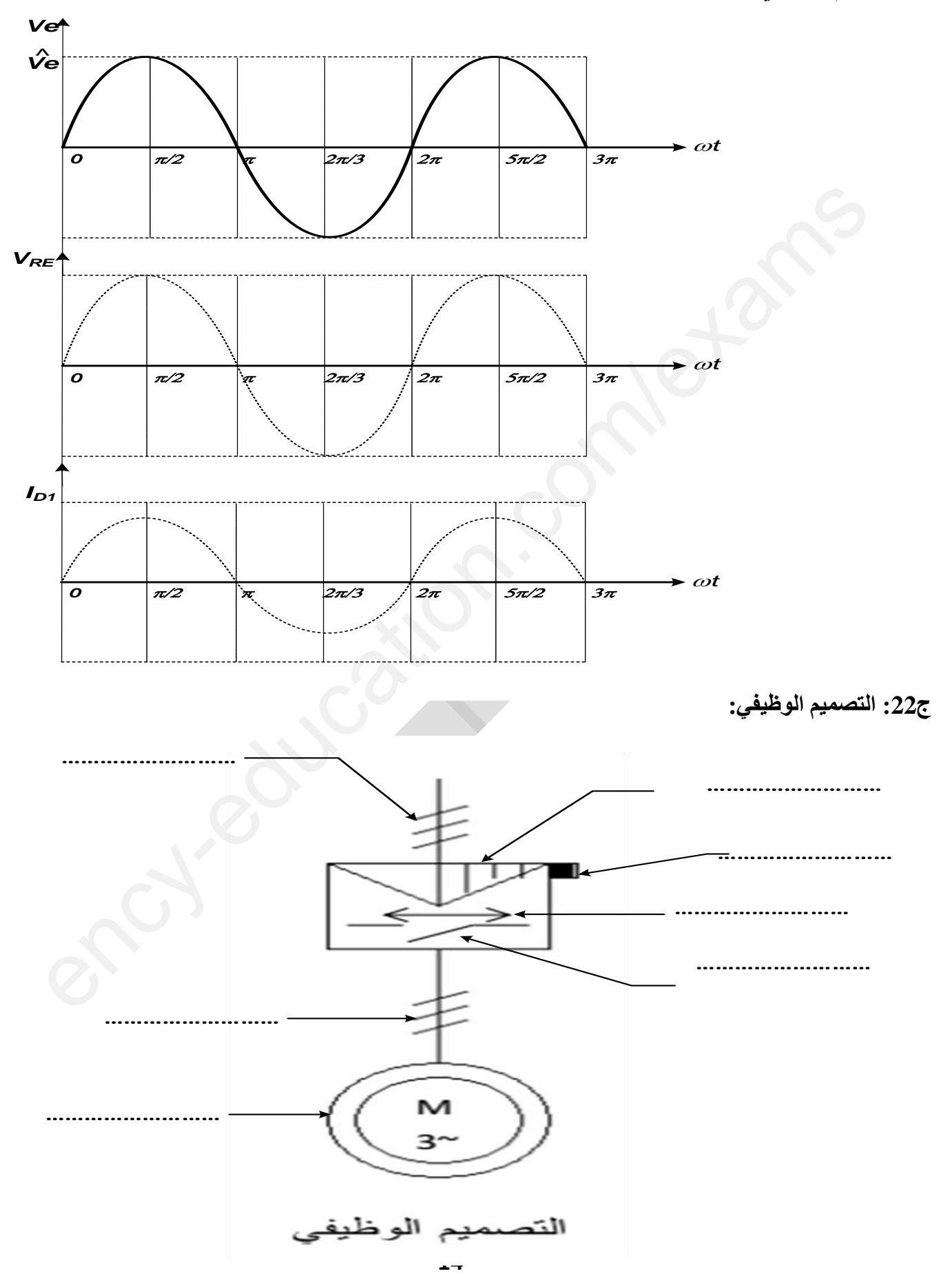

# **الموضوع األول العمل المطموب**

# **التحميل الوظيفي والزمني** :

**س :1** أكمل التحميل الوظيفي التنازلي النشاط البياني ) **0A**)عمى وثيقة اإلجابة-1- **س:2**أنشئ متمن من وجية نظر جزء التحكم لألشغولة1 . **س:3**مستعينا بدفتر الشروط ومتمن القيادة والتييئة أنجز وثيقة GEMMAعمى وثيقة اإلجابة.-1- **س:4** لماذا أضيفت المرحمة **42** في متمن االشغولة **4**؟ **س**:**5**أكتب معادالت التنشيط و التخميل لممراحل **100X** و **102X** و **41X** عمى وثيقة اإلجابة.-2- **س:6**أكمل ربط المعقب الكيربائي لألشغولة 4 عمى وثيقة اإلجابة.-2- **دارة الكشف والعد والتحكم في محرك خطوة خطوة- (2Mpp(: -الشكل) 1 (- س:7** حدد دور المداخل **43X, 40X 44**,**X** ودور المقاومتين **R** في الطابق2 ، ثم أكمل دور كل طابق على وثيقة الإجابة-2-؟ **س:8** اكتب معادلة كل من **2N1**،**H ، 2H و 2Np**؟ **س:9** ماىو دور المقاومة **RD**( في الطابق 1 ( ثم أحسب قيمتيا ألجل خصائص الثنائية **(mA-10v1.4(. س:10**أوجد عبارة التوتر في المدخل العاكس لممضخم **انؼمهيAOP** ثم عين **α** من أجل**v3= - V**، ثم أكمل تشغيل انتركيب بممء جدول انتشغيم عهى وثيقة اإلجابة-**2**- **س**:**11** أكمل المخطط المنطقي لمعداد**2N** عمى وثيقة اإلجابة**-2**- **س:12** ماىو دور كال من المقحل**1T** والثنائية **1D** ( في الطابق 5 ( وماىو نوع مقاحل التحكم في المحرك ثم **. VDS=1,5V و RL1=200Ω VDD =48V** اجل من **T1** لممقحل **ID1** احسب **س:13** حدد نوع اإلزاحة و الحالة االبتدائية ( **<sup>0</sup>Q 1,Q , <sup>2</sup>Q , 3Q (** التي يشحن بيا السجل عبر اإلشارة **<sup>40</sup>X** و ذلك حسب المخطط المنطقي لمسجل الحمقي في الشكل )1 صفحة ( **7** . **س:14** حدد نوع المحرك **2Mpp** التغذية, ) أحادية أو ثنائية القطب )التشغيل , ( خطوة كاممة أو نصف خطوه ( مستعينا بالممحق ثم احسب الخطوة الزاوية لممحرك **2Mpp . س:15** أكمل عمى وثيقة اإلجابة -**2**- المخطط الزمني و جدول اإلزاحة لمسجل الحمقي . **-الشكل)دارة المنبو 2 (- س:16** : أذكر اسم و دور كل من الطابقين 1 و 2 ) من الشكل **2** ( ص **7** ؟ ع منصل من وجهه نظر جزء النحدة للاشتوله 1 .<br>وينا يدفتن من وجهه نظر جزء النحدة للاشتوله 1 .<br>وينا يدفتن الشروط ومتمن القيادة والتهيئة أنجز وثيقة GEMMA على وثيقة الإجابة–1-.<br>وتا الشريف المتوطنة 42 في متمن الاشتولة 43<br>لما يدفع

**س:17** أحسب C سعة المكثفة من أجل زمن تأجيل **s5=1t** و Ω **K 96= R** ؟ **س**:**18** أحسب االستطاعة األعظمية الموفرة لمحمولة الجل . Ω **8=Rch ,v12=Vcc www.ency-education.com**

**س**:**19** أرسم عمى نفس المعمم إشارة **Vch** - - ورقة اإلجابة .**-4 دارة التحكم في المحرك خطوة خطوة- (2Mpp (بالميكرومراقب A84F16PIC: -الشكل) 3 (-** مستعينا بوثائق الصانع(الصفحة8). **س**:**20** عين المنافذ التي تبرمج كمداخل والمنافذ التي تبرمج كمخارج **س**:**21 :** أكمل برنامج تييئة المداخل والمخارج عمى وثيقة اإلجابة.-4- **من الميزة الميكانيكية لممحرك 1M : ،أحسب س 22** عدد األقطاب: س :**23** االستطاعة المفيدة **Pu** . **س**:**24** االستطاعة الممتصة **Pa** و مجموع الضياعات. اذاكان المردود **0.78=η** . **: شبكة التغذية** بغرض تحسين معامل االستطاعة لممنشأة إلى ،**0.90** قيست االستطاعة التي توفرىا الشبكة بطريقة

 **. PB=P**<sup>2</sup> **= 340w ; PA=P**<sup>1</sup> **= 1200w** :النتائج فكانت الواطمترين **س**:**25** باستعمال أحسه اقرأن نهمكثفات ،احسب انسعة C انضرورية.

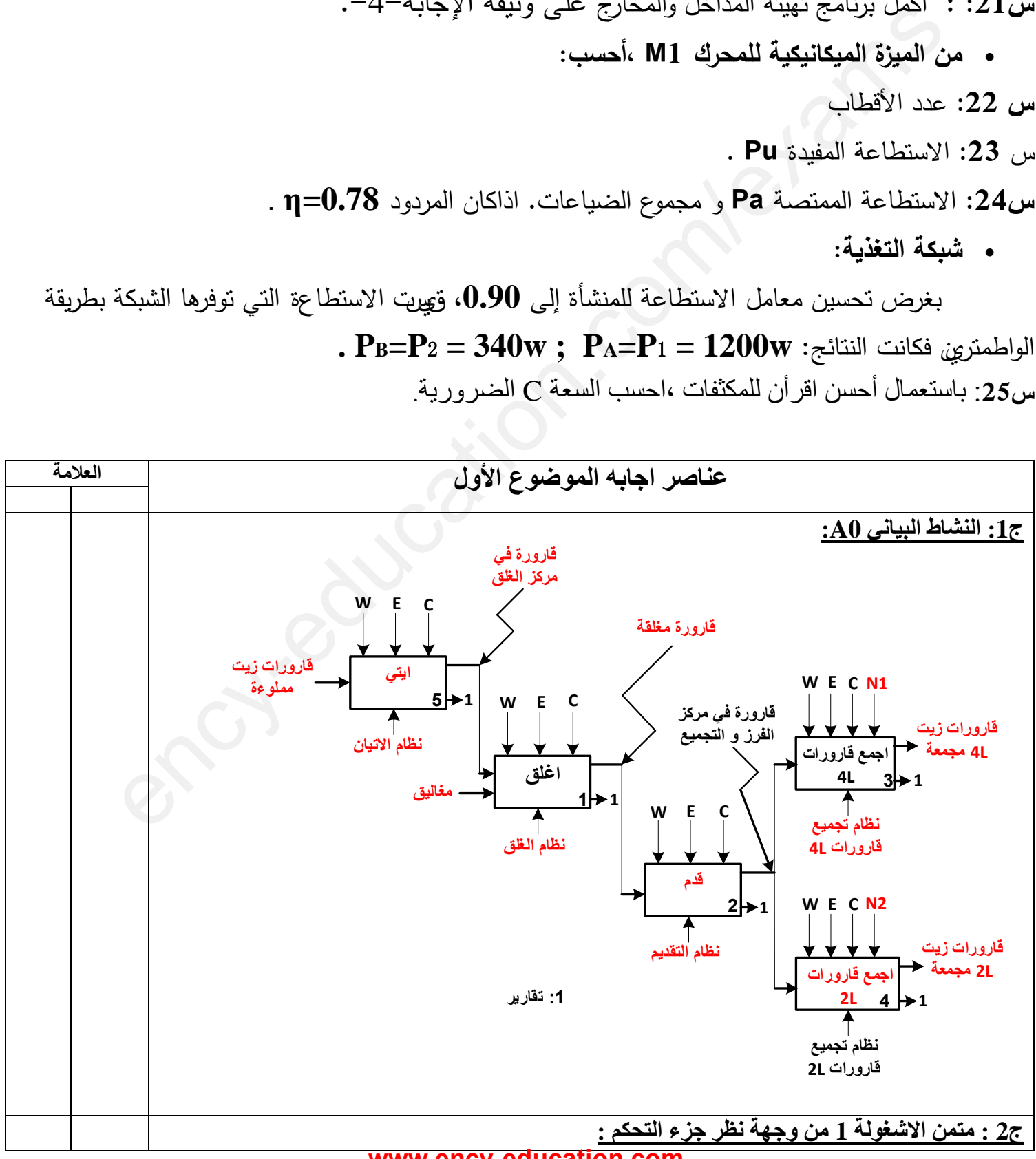

#### **www.ency-educati**

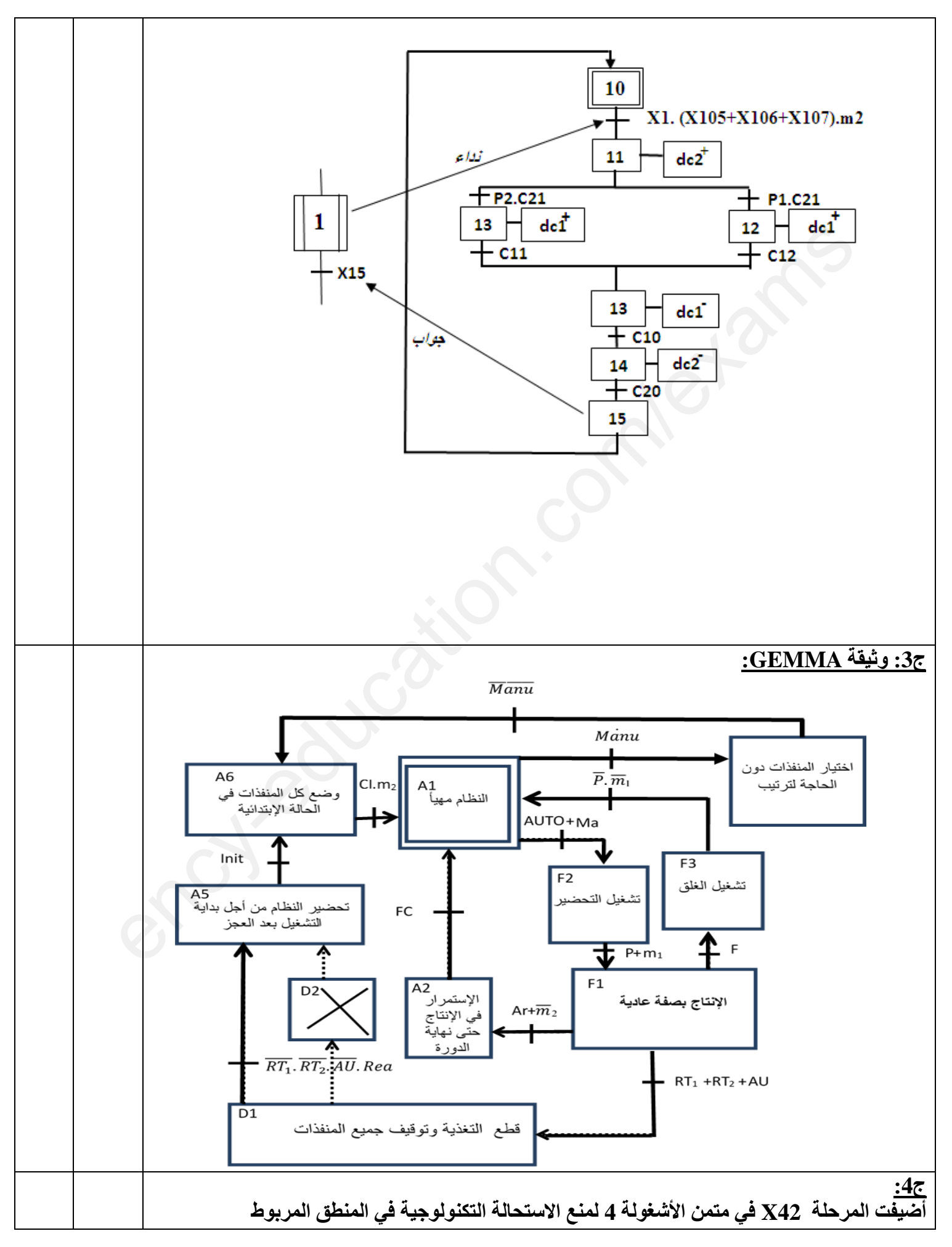

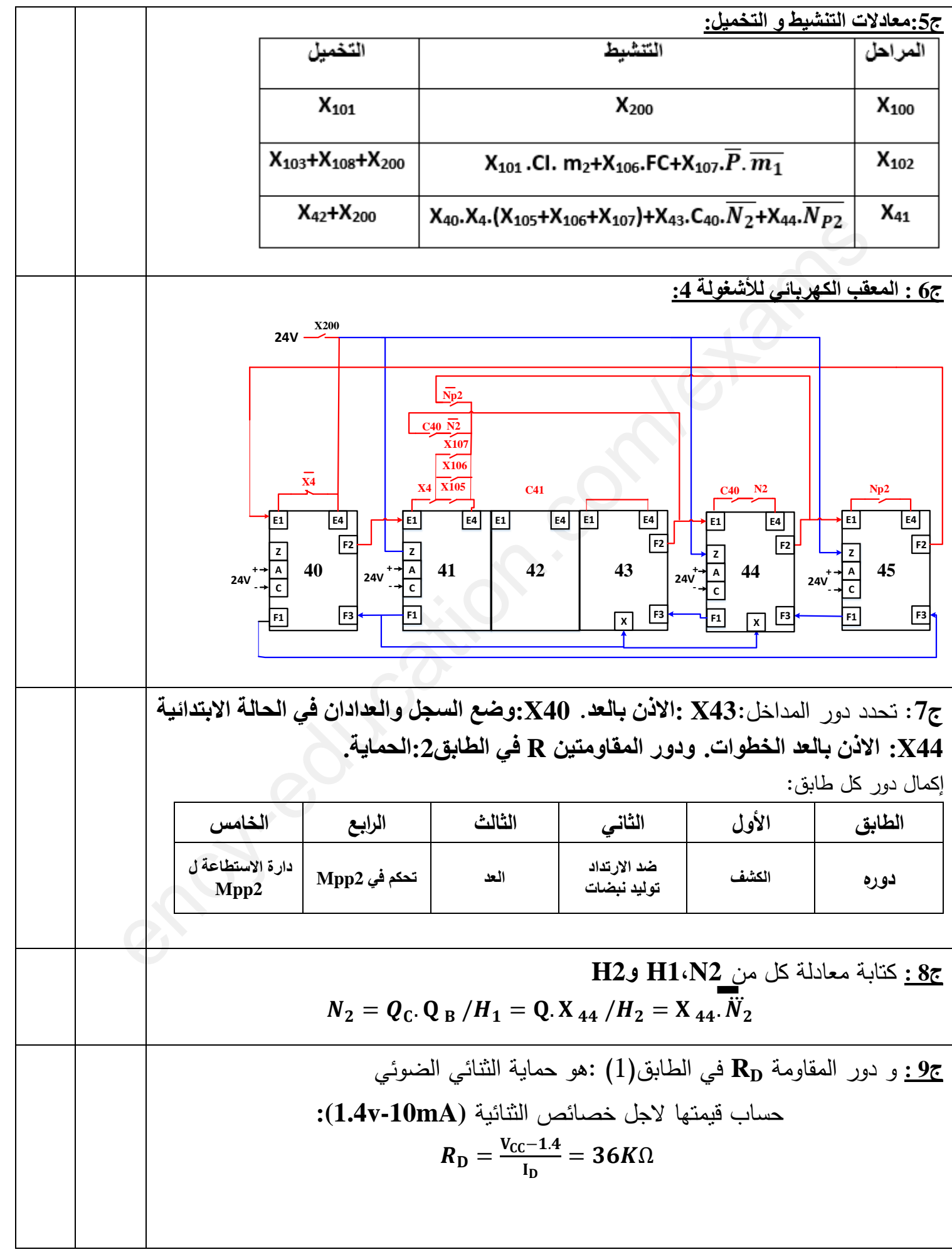

**ج:10** ايجاد عبارة التوتر في المدخل العاكس لممضخم **انؼمهيAOP**  $V^- = \frac{\alpha R}{R + R} V_{CC} = \frac{\alpha}{2} V_{CC}$ **-** تعيين **α** من أجل**v3=** :**V**  $V^ \frac{v}{v_{\text{cc}}}$  2 =  $\alpha \Rightarrow \alpha = 0.5$ ency ( $\frac{1}{\sqrt{2}}$  ) ( $\frac{1}{\sqrt{2}}$  ) ( $\frac{1}{\sqrt{2}}$  ) ( $\frac{1}{\sqrt{2}}$  ) ( $\frac{1}{\sqrt{2}}$  ) ( $\frac{1}{\sqrt{2}}$  ) ( $\frac{1}{\sqrt{2}}$  ) ( $\frac{1}{\sqrt{2}}$  ) ( $\frac{1}{\sqrt{2}}$  ) ( $\frac{1}{\sqrt{2}}$  ) ( $\frac{1}{\sqrt{2}}$  ) ( $\frac{1}{\sqrt{2}}$  ) ( $\frac{1}{\sqrt{2}}$  ) ( $\frac{1}{$ إكمال تشغيل التركيب بملء جدول التشغيل: **قيمة حالة المقحل حالة المقحل التوتر**  $Q$  **R + التوتر V Vs T1 T2 غياب مشبع V0 V0 محصور 0 1 1 القارورة 2L حضور محصور V12 V12 مشبع 1 0 0 القارورةL2 ج11 :** إكمال المخطط المنطقي لمعداد: **5V R N2**  $JA$  **PRA**  $QA$  $J_B$  **PRB**  $Q_B$  $\bf J$ **C PRC**  $\bf Q$ **C T انكشف مه دارج**   $\mathbf{A}$  **B C C C C**  $\overline{\mathbf{X}}$ **B CLRB**  $K$ **A CLRA**  $Q$ **A CLRB**  $\mathbf{Q}_\mathbf{B}$   $\longrightarrow$   $\mathbf{C}$  **K**C **CLRC**  $\mathbf{Q}_\mathbf{C}$ **X45 X40**  $\Box$  **RAZ ج12 :** دور كال من المقحل**1T** والثنائية **1D** في الطابق)5(: **1T:توفير الطاقة الكافية لتشغيل المحرك**

> **1D:حماية 1Tمن التيارات الناشئة عن وشيعة المرحل أثناء القطع. www.ency-education.com**

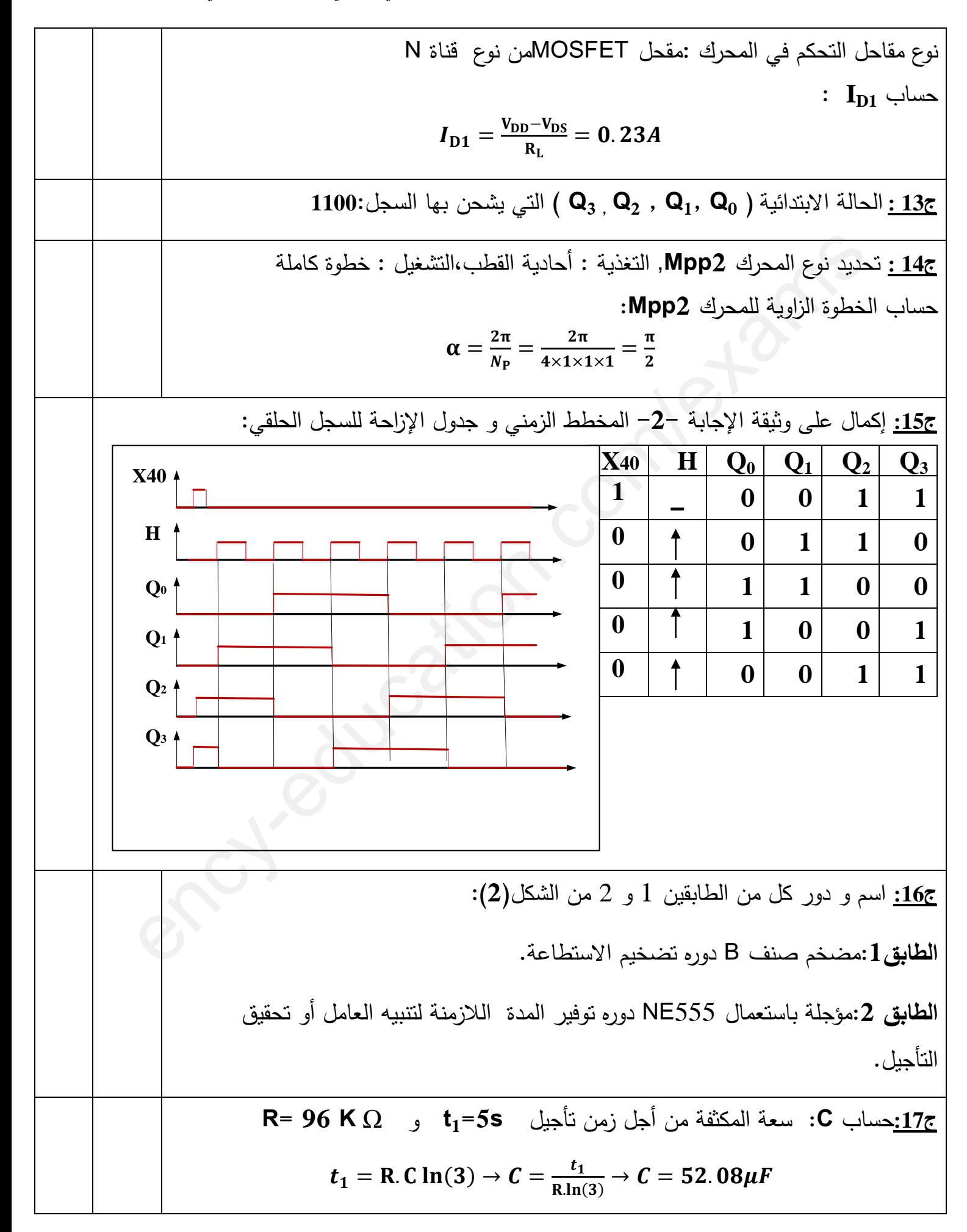

الإجابة النموذجية لامتحان مادة التكنولوجيا (هندسة كهربائية ) / شعبة تقني رياضي / بكالوريا تجريبي ولاية البويرة/2023 جمساب الاستطاعة الأعظمية الموفرة للحمولة.لاجل Vcc=12v, Rch=8 Ω  $P_{\text{Smax}} = \frac{v_{\text{cc}}^2}{2 R}$  $2.R_L$  $=9W$ **ج19 : رسم اشارة Vch : ج20 :** تعيين المنافذ التي تبرمج كمداخل والمنافذ التي تبرمج كمخارج: **.مخارج:،** RA3**،** RA0**،** RA2**،**RA1 1RB**: مذخم. ج21 :** إكمال برنامج تييئة المداخل والمخارج:  **الذىاب إلى البنك 1 ; 0RP,STATUS BSF شحن سجل العمل بالقيمة 00X0 ; 00 MOVLW حول القيمة الموجودة في السجل W الي السجل TRISA; TRISA MOVWF BSF TRISB ,1. مذخم** RB1**اجعل; الرجوع إلى البنك 0 ; 0RP,STATUS BCF CLRF PORTA** ; **PORTA السجل مسح** V w. V **^** *0*  $\pi/2$  *k*  $\left\{\n\right. 2\pi/3$  *p* $\pi$  *5* $\pi/2$  **3** $\pi$ **wt V Ve VCH** ency )<br>And  $\frac{V_{\rm ch}}{V_{\rm ch}}$  )<br> $V_{\rm ch}$  )<br> $V_{\rm ch}$  )<br> $V_{\rm ch}$  )<br> $V_{\rm ch}$  )<br> $V_{\rm ch}$  )<br> $V_{\rm ch}$  and  $V_{\rm ch}$ <br> $V_{\rm ch}$  and  $V_{\rm ch}$  )<br> $V_{\rm ch}$  and  $V_{\rm ch}$  )<br> $V_{\rm ch}$  and  $V_{\rm ch}$  )<br> $V_{\rm ch}$  and  $V_{\rm ch}$  ( $V_{\rm ch}$  )<br> $V_{\rm$ 

$$
n_{s} = 1500 \text{tr/min} \rightarrow p = 2 \rightarrow 2p = 4
$$
\n
$$
P_{u} = \frac{T_{u}.2\pi n}{60} = 745,75W
$$
\n
$$
P_{u} = \frac{T_{u}.2\pi n}{60} = 745,75W
$$
\n
$$
\mathbf{q} = 0.78 \text{ s} \rightarrow \mathbf{q}_{s} \text{ a } p = 956,10W
$$
\n
$$
\mathbf{q} = \frac{P_{u}}{P_{a}} \rightarrow P_{a} = 956,10W
$$
\n
$$
\sum P = P_{a} - P_{u} = 210,34W
$$
\n
$$
r_{a} = \frac{P(\tan \varphi - \tan \varphi)}{3\omega U}
$$
\n
$$
P = P_{a} + P_{b} = 1540W
$$
\n
$$
P = \sqrt{3}(P_{a} - P_{b}) = 1487.8W
$$
\n
$$
\tan \varphi = \frac{Q}{P} = 0.96
$$
\n
$$
\cos \varphi = 0.90 \rightarrow \tan \varphi = 0.48
$$
\n
$$
C_{\Delta} = \frac{1540(0.96 - 0.48)}{32.7750.380}
$$
\n
$$
C_{\Delta} = 2.06 \text{mF}
$$

**االجابة النموذجة المتحان مادة التكنولوجيا / (هندسة كهربائية ) شعبة تقني رياضي / بكالوريا تجريبي والية البويرة2023/ الموضوع الثاني العمل المطموب**

 **التحميل الوظيفي والزمني** : **س1:** أكمل التحليل الوظيفي (النشاط البياني 10€A)على وثيقة الإجابة−1− **س:2**أنشئ متمف مف وجية نظر جزء التحكـ لألشغولة**5** . **س:3**مستعينا بدفتر الشروط ومتمف القيادة والتييئة أنجز وثيقة GEMMAعمى وثيقة اإلجابة.-1- **س:4** ماىو الشرط المنطقي الذي يعوض االستقبالية)نياية العمؿ التحضيري ( في متمف القيادة والتييئة ؟ **س**:**5** ماىو الفعؿ المرفؽ بالمرحمة **104 و**شرط االستقبالية الموالية في متمف القيادة والتييئة؟ **س:6**أكمؿ ربط المعقب اليوائي دارة المنفذات المتصدرة ودارة الرافعة لألشغولة **4** عمى وثيقة اإلجابة.-2- **دارة الكشف والعد والتنبيه -الشكل: -1 س7:** أكمل جدول تعيين النبُي (الـهياكل ) المادية التي تُجسد كل وظيفة من الوظائف التالية:  **تضخيم التوتر العد - – تضخيم التيار- تقويم أحادي النوبة – (القمب) النفي -** عمى وثيقة اإلجابة –-2  ${\bf v}_{1\rm max}$  ${\bf v}_{2}$  عين عبارة  ${\bf v}_{1}$  بدلالة ${\bf R}_{0}$  و  ${\bf R}_{0}$  ثم احسب ${\bf v}_{0\rm max}$  إذا كان:  ${\bf v}_{2}$  عين عبارة  ${\bf v}_{1}$  **. R0=10k**Ω **، R1=100k**Ω**و س:9** اكتب العبارة المحظية لػ **(t(1v ،ثم** احسب القيمة المتوسطة ؿ ػ **2v**.  **س:10** أكمل المخطط المنطقي لمعداد **)48=N )**عمى وثيقة اإلجابة2- - . **س11** ما اسم التركيب**T**؟ احسب التيار في مخرج البوابة **AND** إذا علمت**: . I**<sub>RL</sub>=4A<sub>2</sub> (β =10000 **تجسيد دارة التحكم في االشغولة ) 4 ( بالتكنولوجيا المبرمجة:** بغرض تجسيد دارة التحكم للاشغولة ( 4 ) بالتكنولوجيا المبرمجة استعملنا الآلي المبرمج الصناعي API MELLENIUM III XD26S الموضح في الشكل ( 4) الصفحة (8 ) مع استعمال تحكم كيروىوائي لمموزع: متكفينا بنفتر الشروط ومتمن القيادة والتهيئة أنجز وثيقة GEMMA صلى وثيقة الإجابة-1-.<br>ماهو الشرط المنطقي الذي يعوض الاستقبالية(نهاية العمل التحضيري) في متمن القيادة والتهيئة<br>ماهو الشرط المنطقي الذي يعوض الاستقبالية(نهاية ال

**س12**:أكمل جدول العنونة على وثيقة الإجابة(3)، ثم أنشئ متمن هذه الاشغولة بلغة الآلي. **س13** :أكمؿ عمى وثيقة اإلجابة)3 ( ربط الممتقطات و المنفذات المتصدرة مع مداخؿ و مخارج اآللي المبرمج الصناعي API . المستعمؿ

> **دارة التأجيل التي تحقق زمن عمل الكهرومغناطيس -الشكل): 3 (- س14: :** أذكر دور كل من الطابقين 1 و 2 من الشكل(2) ؟

**االجابة النموذجة المتحان مادة التكنولوجيا / (هندسة كهربائية ) شعبة تقني رياضي / بكالوريا تجريبي والية البويرة2023/ س:15** أحسب المقاومة **R** مف أجؿ زمف تأجيؿ **s60=1t** . **س16:** أكمل جدول تشغيل التركيب على ورقة الاجابة–3-.

## **دارة تغذية انكهرويغُاطيس -انشكم: -3**

**س**:**17** أكمؿ رسـ إشارة التوتر **VRE** و التيار **1ID** ألجؿ زاوية قدح /2π=α عمى وثيقة اإلجابة.-4- **س**:**18** أحسب القيمة المتوسطة لمتوتر **VRE . س**:**19** أحسب زمف تمرير المقداح 2Th خالل دور**.**

**س**:**20** أحسب القيـ التي مف أجميا يتـ اختيار المقداحيف المناسبيف مف وثائؽ الصانع ،ثـ مستعينا بوثائق الصانع الصفحة(8) قم باختيارهما علما أنهما متماثلين.

**دارة االستطاعة:**

المحرؾ 1M لو الخصائص التالية50: ىرتز، ثنائي القطب، 0,8=Cosϕ .

**<sup>س</sup>**:**21** أحسب شدة التيار في الخط إذا ربط ساكف المحرؾ باقراف نجمي تحت توتر v380 .بيف طوريف-ربط ساكف المحرؾ باقراف مثمثي تحت توتر v380 بيف طوريف فامتص شدة تيار في الخط A.6 **س**:**22** ماذا يمثؿ التصميـ الوظيفي الموضح في الشكؿ)5 )صفحة ( 8(؟ أكمؿ عمى وثيقة اإلجابة-4- تسميات مختلف الرموز .

**: شبكة التغذية**

المحول الذي يغذي المنفذات المتصدرة يحمل الخصائص التالية: 50Hz, 220/24v , 75VA أجريت عميو التجارب التالية : في القراغ: - w7=10P  $P1cc=10,5w$  ;I2cc=I2N :القصيرة:  $12cc=12N$ س23: أحسب التيار الاسمي الثانوي للمحول. يغذي هذا المحول حمولة مقاومية بالتيار الاسمي س:24أحسب المقاومة المرجعة الى الثانوي Rs ثـ أوجد اليبوط في التوتر 2Δuثـ استنتج التوتر في الفراغ 20 $u$  . : أحسب القيمة المتوسطة للتوتر Th2<br>: أحسب زمن تمزير المغداح Th2 خلال دور .<br>أن أحسب القيم التي من أجلها يتم اختيار المغداحين المناسبين من وثائق الصانع مثم مستعينا<br>الصانع الصفحة(8) قم باختيارهما علما أنهما متصاطّين .<br>ذات الص

ج1: مخطط الفشاط A-0:

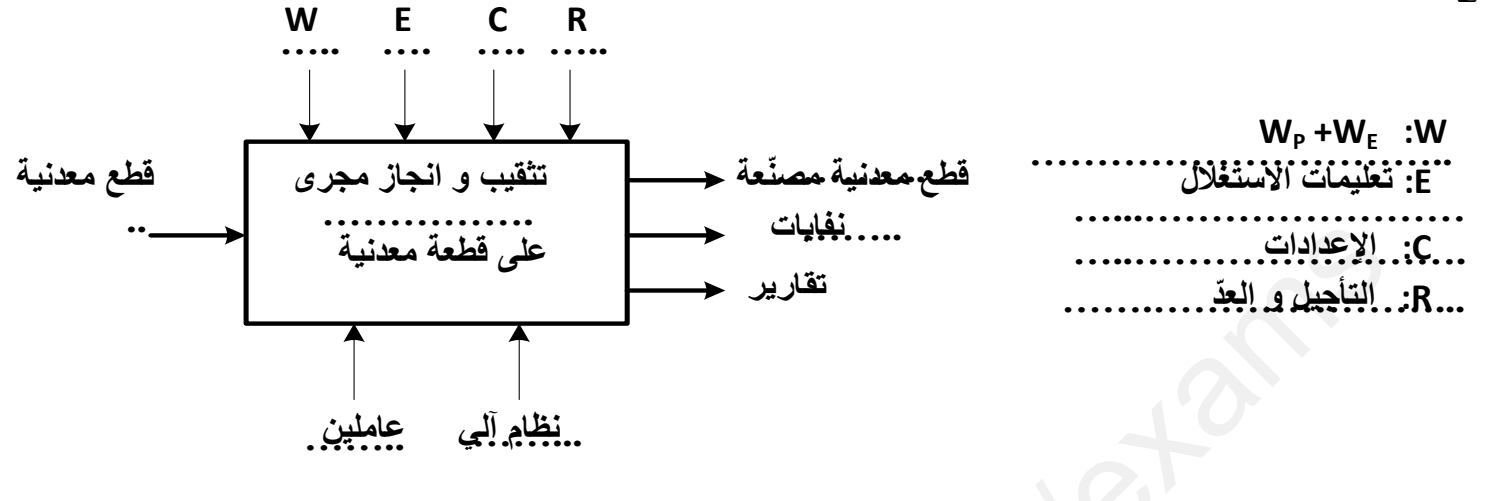

ج3: وثيقة GEMMA :

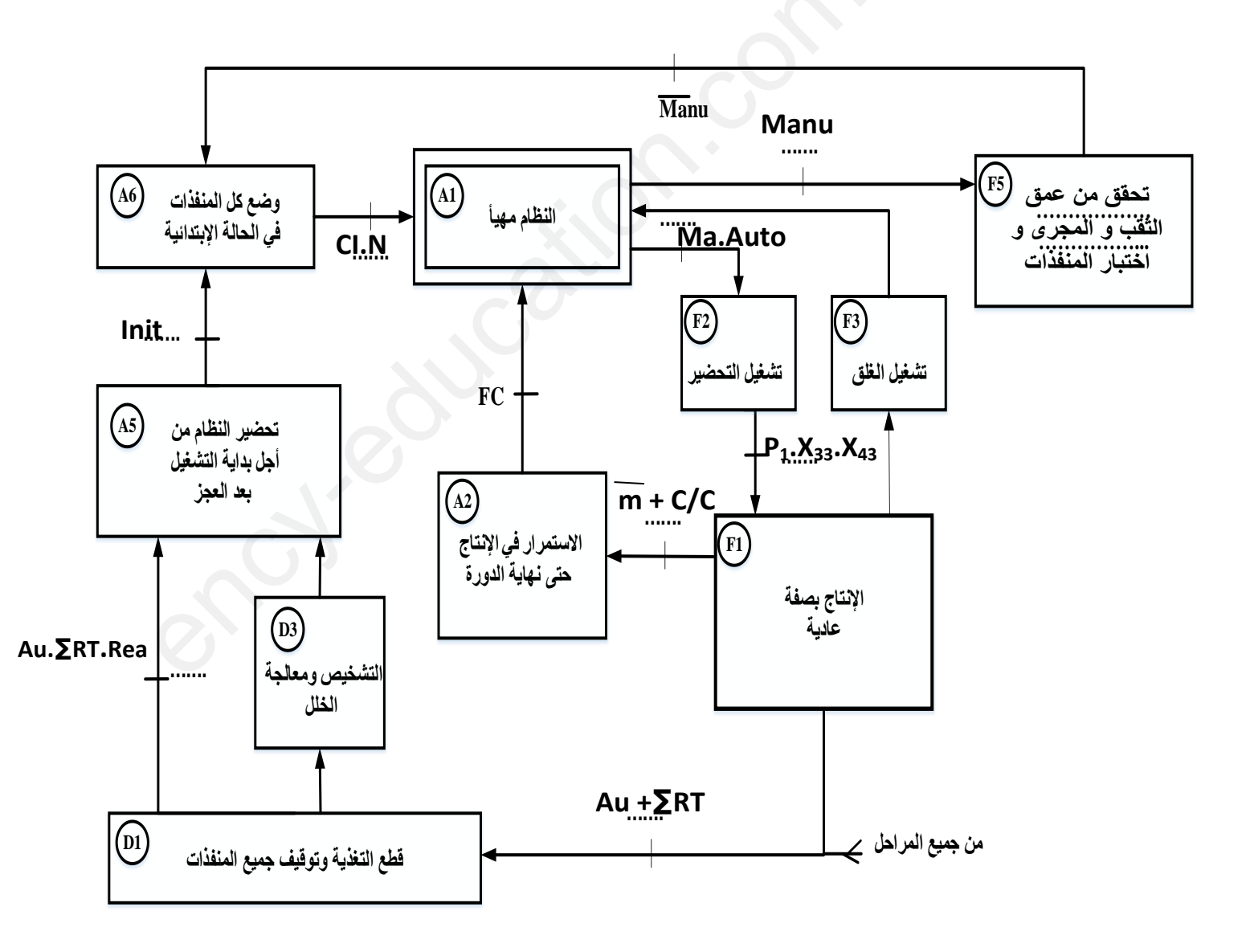

**االجابة النموذجة المتحان مادة التكنولوجيا / (هندسة كهربائية ) شعبة تقني رياضي / بكالوريا تجريبي والية البويرة2023/ ج:6 ربط المعقب الهوائي و دارة المنفذات المتصدرة ودارة الرافعة:**

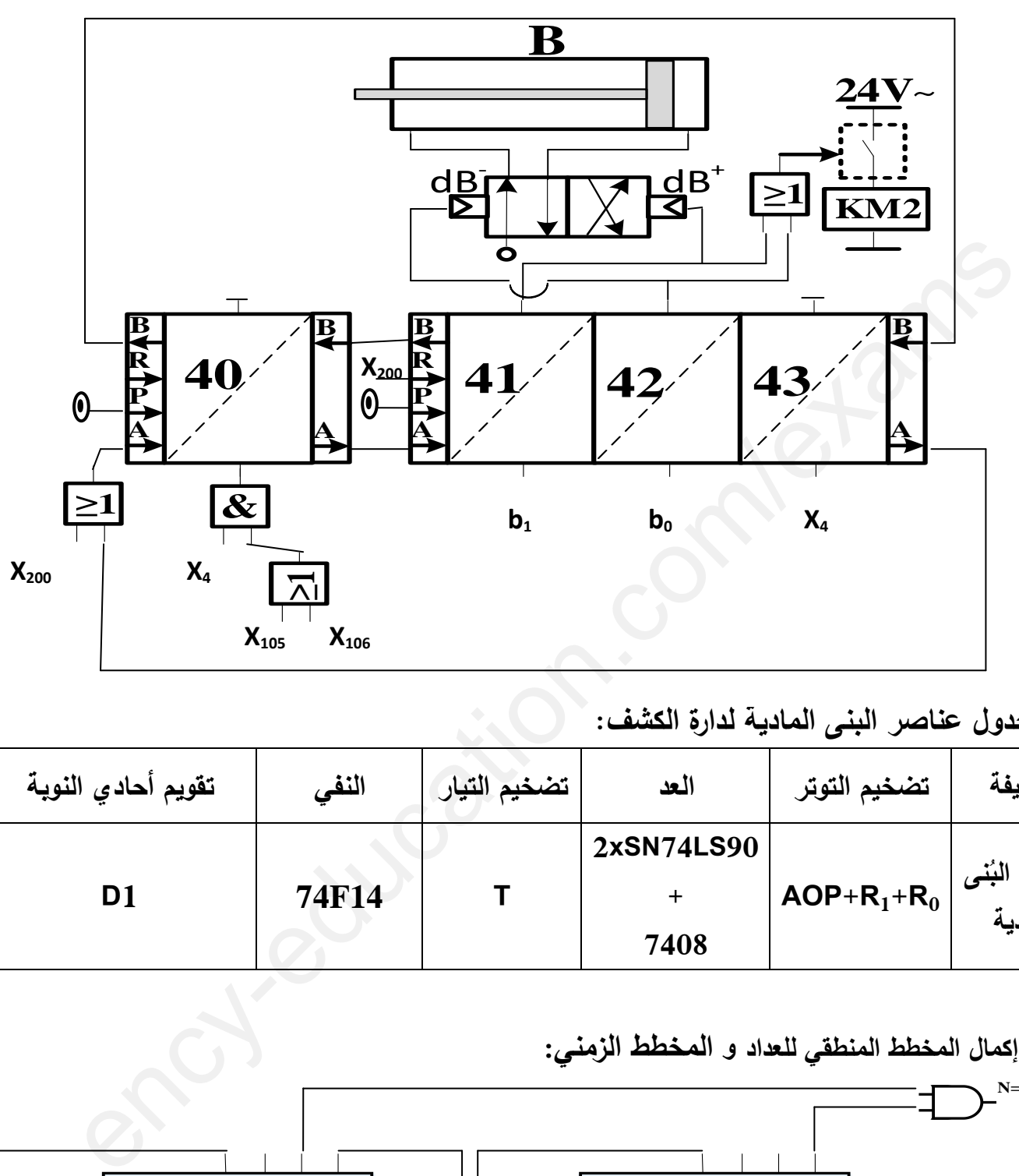

**ج:7 جدول عناصر البنى المادية لدارة الكشف:**

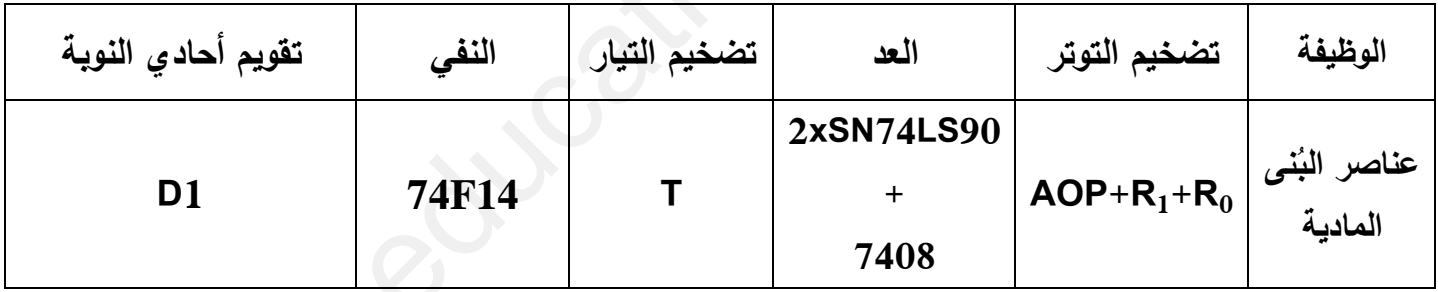

**ج10 إكمال : المخطط المنطقي لمعداد و المخطط الزمني:**

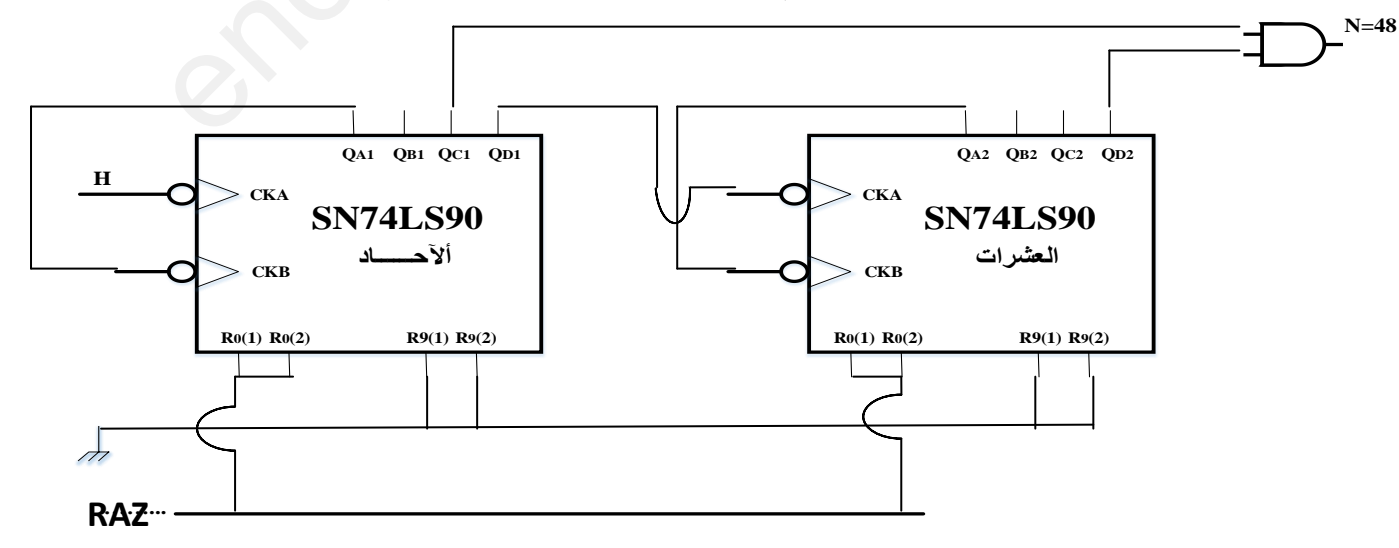

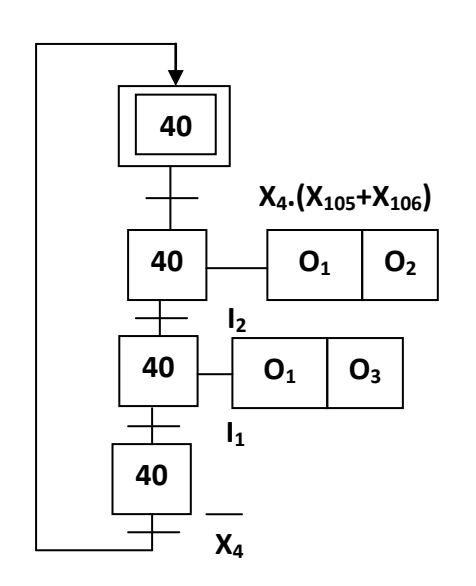

ج27 :جدول عنونة المداخل و المخارج :

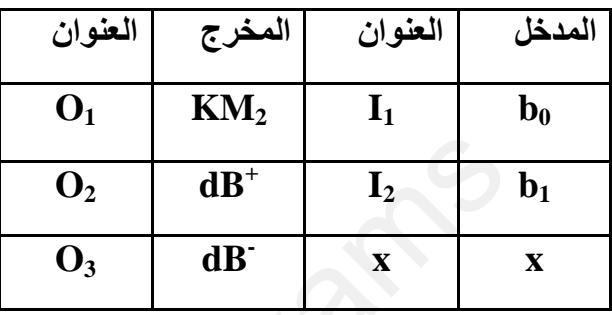

ج13- ربط الملتقطات و المنفذات المتصدرة مع مداخل و مخارج الآلي المبرمج الصناعي API:

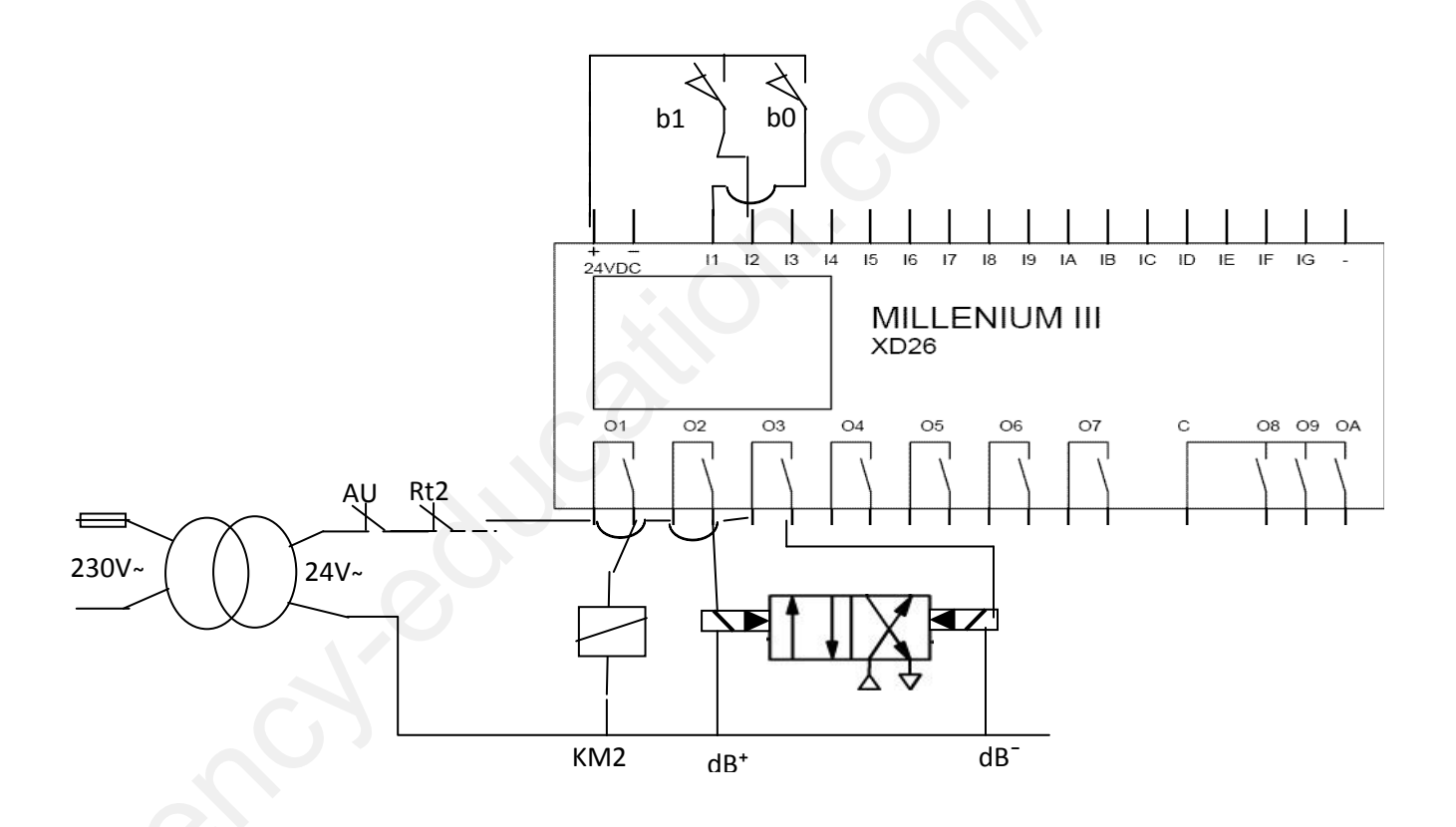

ج16 : أكمل جدول تشغيل التركيب للشكل(2):

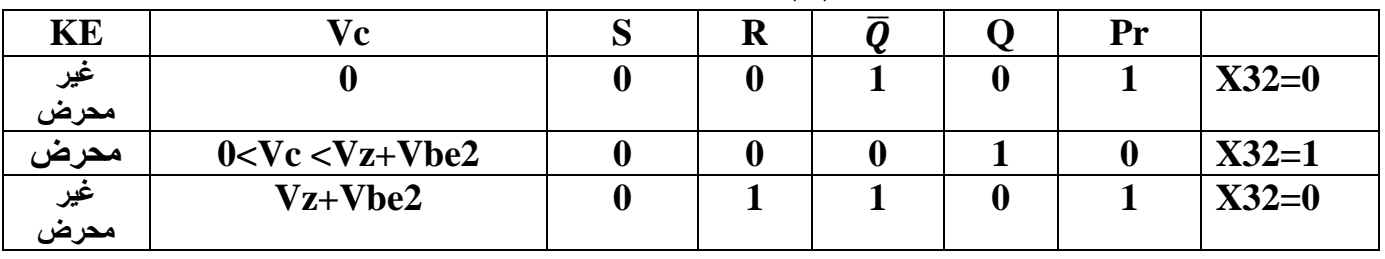

**ج:17 رسم إشارتي التوتر VRE و التيار 1ID:**

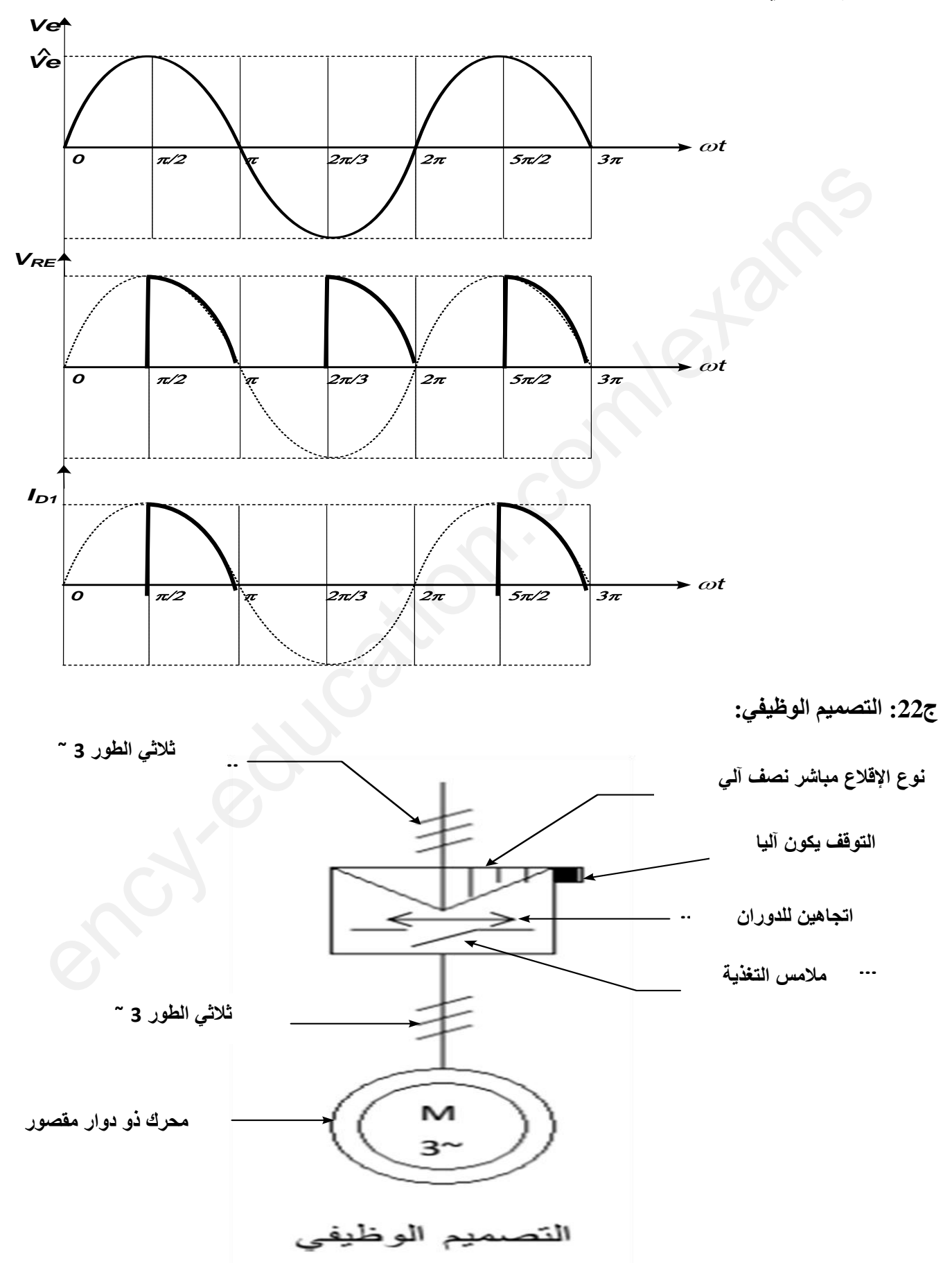

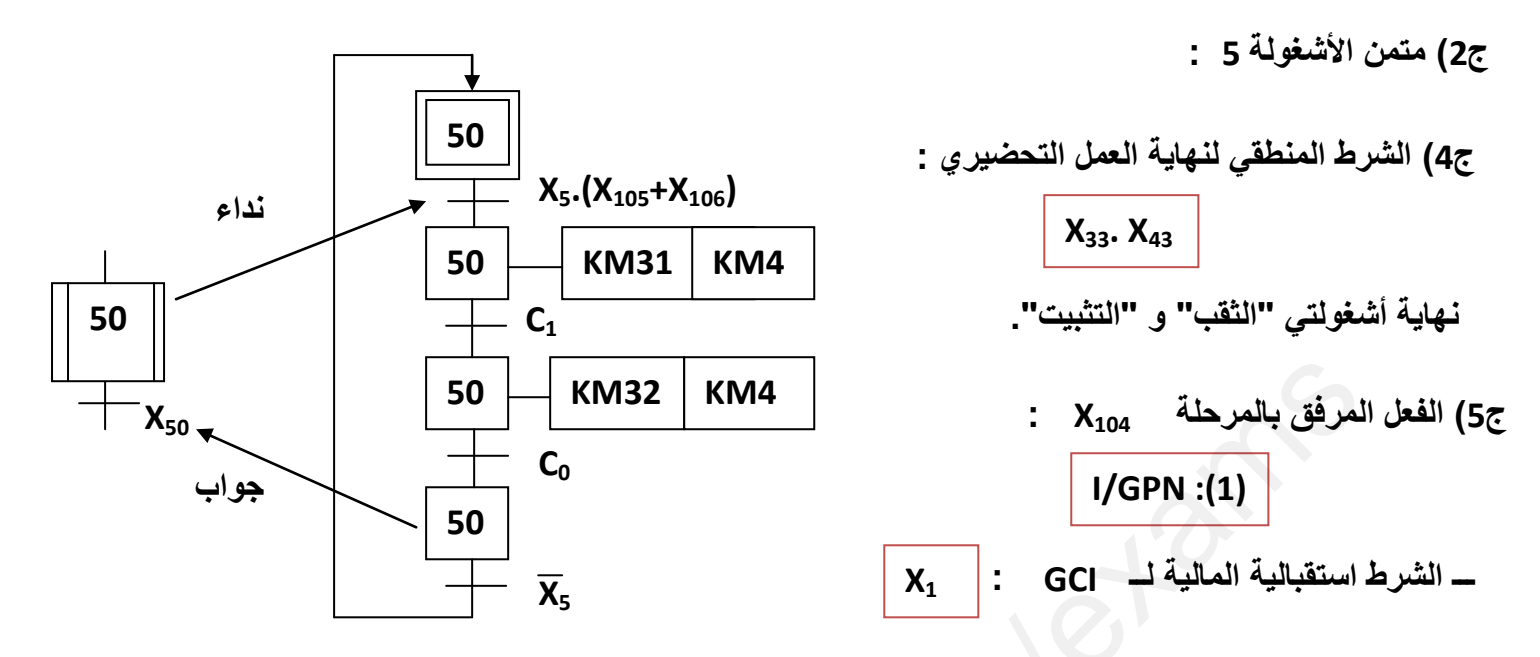

ج6) ربط المعقب الهوائي لأشغولة 4 : \_ جدول التنشيط و التخميل :

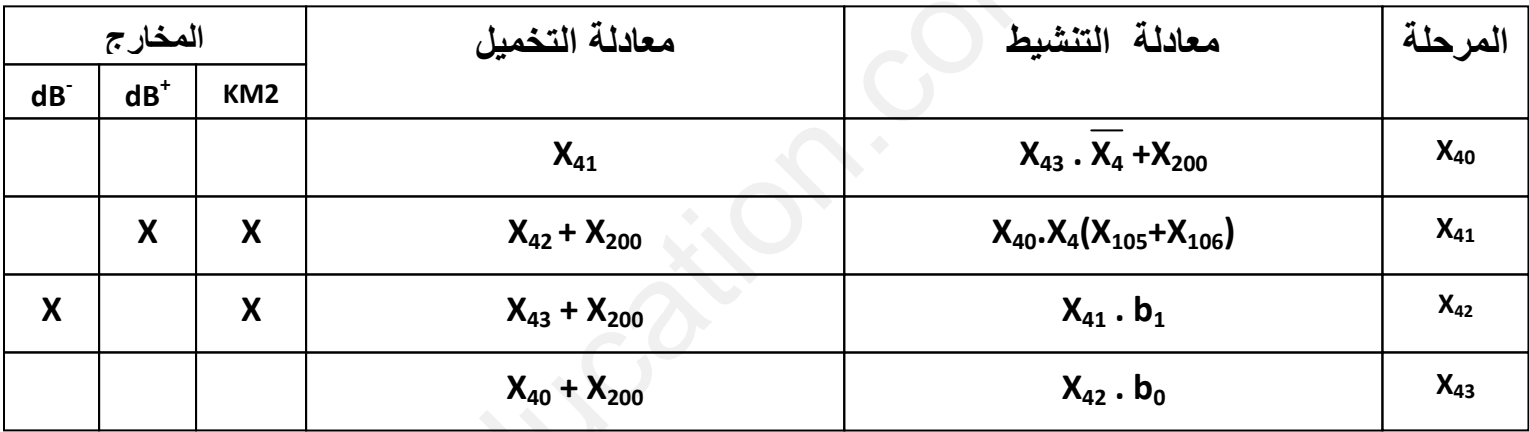

ــــــ أنظر ورقة الإجابة 2 ص12 .

ج7) جدول البني المادية : وثيقة الإجابة 2 ص12 :

ج8) تعيين عبارة V1 بدلالة R0,R1,V1 تم حساب V0max :

$$
V_0 = R_0 I \longrightarrow I = \frac{V_0}{R_0} = \frac{V_1}{R_0 + R_1} \longrightarrow V_1 = V_0 \frac{R_0 + R_1}{R_0} \longrightarrow V_1 = V_0 (1 + \frac{R_1}{R_0})
$$

$$
-V_{0max} = V_{1max} \frac{R_0}{R_1 + R_0} = 5V2 \frac{10}{110} = 0,45V2v
$$
  
\n
$$
V_{2max} = 0,45V2v
$$
  
\n
$$
V_{1}(t) = 5V2Simwt
$$
  
\n
$$
V_{2max} = \frac{V_{2max}}{110} = \frac{5V2}{5V2}
$$
  
\n
$$
= \frac{5V2}{3,14}
$$
  
\n
$$
V_{2max} = 2,25v
$$
  
\n
$$
= \frac{V_{2max}}{1000} = \frac{5V2}{5}
$$

2023.5033.714.734.74.754.764.764.7656  
\n
$$
N = (48)_{0.0} = (0.10001000)_{0.00} - N = (QC_1 \cdot QD_2)
$$
\n
$$
N = (48)_{0.0} = (0.10001000)_{0.00} - N = (QC_1 \cdot QD_2)
$$
\n
$$
N = \frac{1}{\beta} = \frac{1}{\beta} = \frac{1}{\beta} = \frac{1}{\beta} = \frac{4}{10000}
$$
\n
$$
= \frac{1}{\beta} = \frac{1}{\beta} = \frac{1}{\beta} = \frac{4}{10000}
$$
\n
$$
= \frac{1}{\beta} = \frac{1}{\beta} = \frac{1}{\beta} = \frac{1}{\beta} = \frac{4}{10000}
$$
\n
$$
= \frac{1}{\beta} = \frac{1}{\beta} = \frac{1
$$

| V                                                              | UV3        | V          | U |
|----------------------------------------------------------------|------------|------------|---|
| $Z = \frac{V}{\Delta} = \frac{UV3}{\Delta} = \frac{V}{\Delta}$ | U          | U          |   |
| $Z = \frac{I_{\Delta}}{\Delta} = \frac{6}{\Delta}$             | U_{\Delta} | U_{\Delta} |   |
| $I_{\gamma} = 2A$                                              | U_{\Delta} | U_{\Delta} |   |
| $I_{\gamma} = 2A$                                              | U_{\Delta} | U_{\Delta} |   |
| $I_{\gamma} = 2A$                                              | U_{\Delta} | U_{\Delta} |   |
| $I_{\gamma} = 2A$                                              | U_{\Delta} | U_{\Delta} |   |

$$
I_{2n} = \frac{3}{U_{2n}} = \frac{75}{24} = 3,125A
$$
  $I_{2n} = 3,125A$ 

:  $U_{20}$  ;  $\Delta U_2$  ; R<sub>S</sub> مساب (24

 $P_{1cc}$ 10,5  $= 1,07\Omega$  $R_S = 1,07\Omega$  $R_S =$  $\frac{1}{3,125^2}$  $l_{2n}$ 

 $\Delta u_2 = R_S I_{2n} \cos \phi_2 + X_S I_{2n} \sin \phi_2 = R_S I_{2n} \cos 0 + 0 = R_S I_{2n} = 1.07 \times 3.125 = 3.36v$ 

 $\Delta u_2 = 3,36v$  $\rightarrow$  U<sub>20</sub> = U<sub>2</sub> +  $\Delta$ U<sub>2</sub> = 3,36+24 = 27,36 v  $\rightarrow$  U<sub>20</sub> = 27,36 v